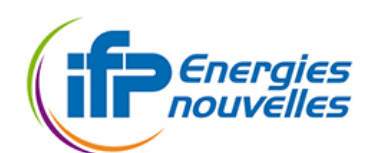

<span id="page-0-0"></span>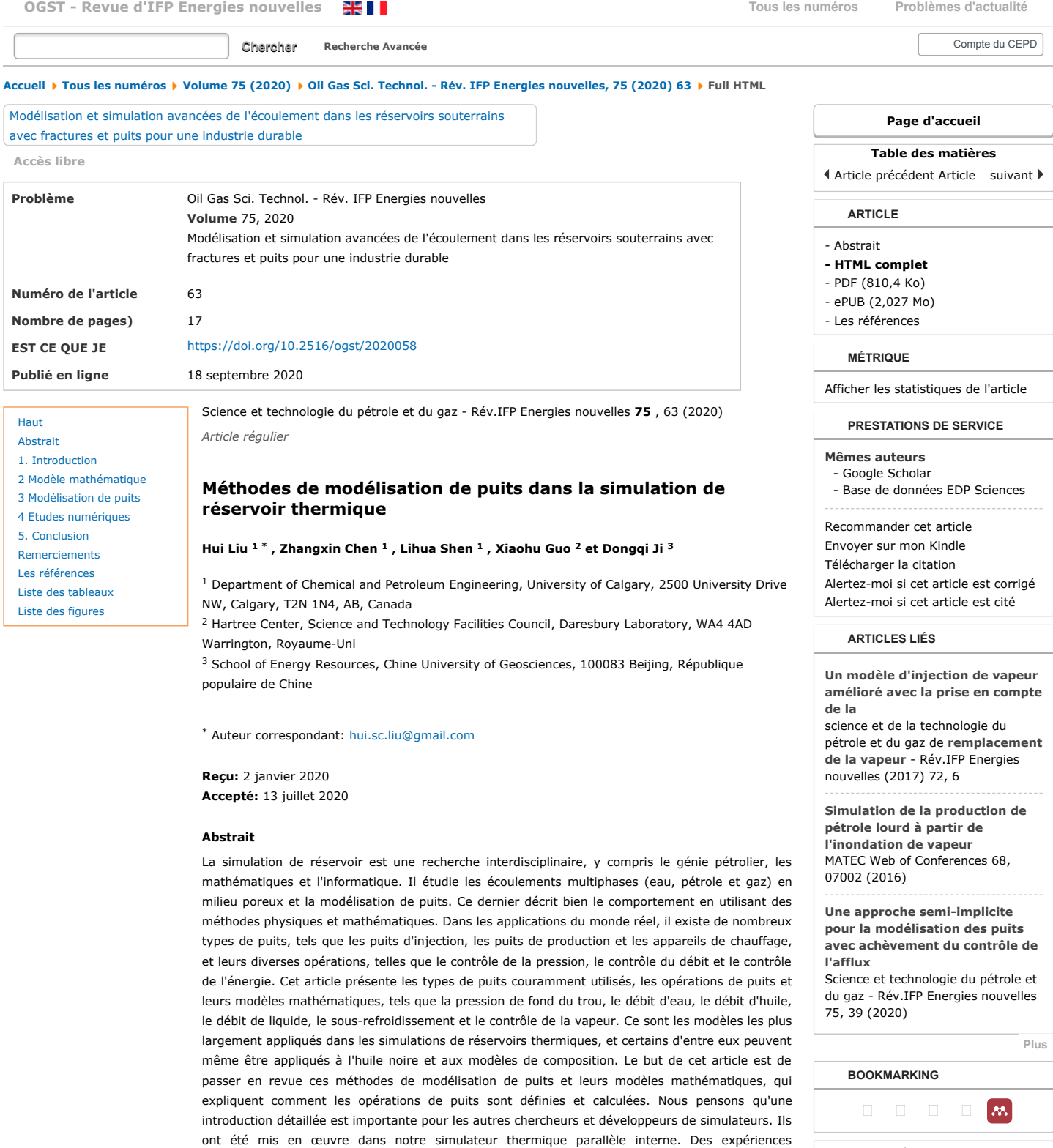

<span id="page-0-1"></span>numériques ont été menées pour valider les implémentations du modèle et démontrer l'évolutivité

*© H.Liu et al., Publié par IFP Energies nouvelles, 2020*

du simulateur thermique parallèle.

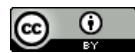

Il s'agit d'un article en libre accès distribué sous les termes de la licence d'attribution Creative Commons ( <https://creativecommons.org/licenses/by/4.0> ), qui permet une utilisation, une distribution et une reproduction sans restriction sur tout support, à condition que l'œuvre originale soit correctement cité.

[Services aux lecteurs](https://ogst.ifpenergiesnouvelles.fr/component/services/) [Alerte email](https://ogst.ifpenergiesnouvelles.fr/component/services/?label=toc_email)

## <span id="page-1-0"></span>**1. Introduction**

Des simulateurs de réservoir ont été développés pour simuler des processus de production réels pour le pétrole, l'eau et le gaz. Un simulateur modélise le comportement d'écoulement de ces fluides dans des milieux poreux. Il modélise également des puits d'injection et de production. Les simulateurs sont des outils importants pour l'industrie pétrolière et sont appliqués à la production de pétrole et de gaz depuis des décennies. Un simulateur est appliqué pour concevoir un plan de production avant que le plan ne soit mis en œuvre dans un réservoir pétrolier. Il est également utilisé pour optimiser la production de pétrole et de gaz.

La simulation de réservoir est un sujet de recherche interdisciplinaire étudié depuis des décennies, où le génie pétrolier, les mathématiques appliquées, les méthodes numériques et l'informatique sont largement appliqués. Il existe trois grands types de modèles de réservoirs: l'huile noire, la composition et le thermique. Le modèle standard d'huile noire prend en compte l'eau, le pétrole et le gaz où le pétrole reste dans la phase huileuse, l'eau reste dans la phase aqueuse et le gaz peut être dans les phases pétrolière et gazière. Le modèle de composition standard comprend un composant eau et plusieurs composants hydrocarbonés (pétrole et gaz). Ce modèle est beaucoup plus complexe que le modèle à l'huile noire. L'huile noire standard et les modèles de composition ne prennent pas en compte un changement de température. Le modèle thermique est le même que le modèle de composition, sauf qu'un changement de température est considéré pour modéliser la combustion in situ et l'injection de vapeur.[1](#page-12-1) -[7](#page-12-2) ]. Chaque modèle de réservoir a sa propre description mathématique et ses propres méthodes numériques. Lorsque plus de fonctionnalités sont prises en compte, un modèle peut être plus difficile à calculer. Des traitements numériques efficaces devraient être conçus, tels que le découplage en amont [[8](#page-12-3) ] et des préconditionneurs spéciaux tels que la pression résiduelle contrainte (CPR) [ [1](#page-12-1) ,[6](#page-12-4) ]. Lorsqu'un modèle de réservoir est volumineux, le temps de simulation peut être très long, comme des jours ou même des semaines. Des ordinateurs parallèles sont utilisés pour accélérer la simulation du réservoir. Un simulateur parallèle bien conçu peut accélérer les simulations de réservoir des milliers de fois plus rapidement que les simulateurs en série [1,5].

Dans la simulation de réservoir, la modélisation de puits est complexe. Chaque type de puits a son propre traitement spécial. Par exemple, lorsqu'un puits d'injection est modélisé, la mobilité totale doit être appliquée, et lorsqu'un puits de production est modélisé, seule une mobilité de phase est requise. Chaque opération de puits (contrainte) a une équation, et les équations sont différentes, comme une équation de pression pour l'opération de pression de fond de trou, des équations de débit pour les opérations de débit et des équations de chauffage (vitesse de chauffage et température) pour différents puits de chauffage. Dans les processus de production réels, de nombreuses opérations de fluides et de puits peuvent être appliquées à ces puits. Diverses méthodes de modélisation de puits ont été proposées [\[9](#page-12-6) [-12](#page-12-7) ]. Van Poolen *et coll.* a apporté une contribution précoce à la modélisation de puits [ [12](#page-12-7) [,13](#page-12-8) ]. Peaceman a proposé les équations de puits les plus largement utilisées pour les blocs de grille carrée et les blocs de grille non carrée [ [9](#page-12-6) [,14](#page-12-9) ,[15](#page-12-10) ], qui a établi des relations entre un taux de puits, une pression de bloc de grille, une pression de fond de trou, un rayon de puits équivalent, une taille de grille, un facteur de peau, une perméabilité et un indice de puits. Dans [ [9](#page-12-6) ], la méthode proposée était basée sur la méthode des différences finies sur blocs quadrillés carrés, qui est la première étude approfondie pour monophasé sur blocs quadrillés carrés [ [13](#page-12-8) ]. Plus tard, une modélisation de puits améliorée a été développée pour les blocs de grille non carrés et les milieux anisotropes [ [14](#page-12-9) ]. Chen *et coll.* examiné les calculs des indices de puits et des rayons équivalents pour les puits horizontaux et verticaux [ [13](#page-12-8) ,[16](#page-12-11) ]. Abou-Kassem et Aziz ont proposé des méthodes analytiques pour les calculs d'un rayon équivalent à un puits pour un emplacement de puits décentré [\[17](#page-12-12) ]. Nolen a introduit des traitements et des extensions de puits [[18](#page-12-13) [,19](#page-12-14) ]. Un puits peut avoir plusieurs perforations, et chaque perforation est modélisée individuellement. Un taux global de puits est la somme des perforations [ [13](#page-12-8) ]. Ces méthodes peuvent être appliquées directement à la simulation de réservoir thermique. L'enthalpie doit être calculée avec des taux de puits [[20](#page-12-15)]. Les calculs isenthalpiques sont obligatoires pour les puits d'injection, qui déterminent l'état des fluides injectés, comme la densité, la pression, l'état de phase et la composition [ [13](#page-12-8) , [20](#page-12-15) ]. Des modèles de puits multi-segments ont été étudiés par des chercheurs, qui peuvent traiter des puits avec une géométrie complexe et des techniques avancées, telles que la tubulure. Holmes *et coll.* a proposé un modèle de puits multi-segments pour les équations du pétrole noir [[21](#page-12-16) ], où chaque segment avait ses propres variables, telles que la pression et la saturation [ [19](#page-12-14) ]. Jiang a étudié systématiquement les puits multi-segments et implémenté sa méthode en GPRS [ [19](#page-12-14) ]. Dong a appliqué un modèle de puits multi-segments à la simulation de réservoir thermique [ [20](#page-12-15) ] pour gérer des puits complexes et des traitements de puits avancés. Xiong a développé un simulateur de puits de forage autonome pour les modèles de réservoirs thermiques [\[22](#page-12-17) ]. *Le* manuel *CMG STARS* est une excellente référence pour la modélisation de puits thermiques, qui présente diverses méthodes et extensions [[10](#page-12-18) ]. Il représente également la manière dont l'industrie utilise la modélisation des puits.

Cet article examinera la modélisation de puits pour le modèle de réservoir thermique, y compris les types de puits, les opérations de puits, les indices de puits et les traitements numériques spéciaux. Les méthodes de modélisation de puits peuvent être appliquées directement à d'autres modèles de réservoir, tels que l'huile noire et les modèles de composition. Des résultats numériques sont présentés pour valider ces méthodes et leurs implémentations en les comparant avec le simulateur commercial *Computer Modeling Group* ( *CMG* ) *STARS* . La structure de l'article est la suivante: Dans la [section 2](#page-1-1) , le modèle de réservoir thermique est brièvement présenté. Dans la [section 3,](#page-4-0) les types de puits, y compris les puits d'injection, les puits de production et les appareils de chauffage, et les opérations de puits pour le modèle thermique, y compris le contrôle de la pression, le contrôle du débit et le contrôle du chauffage, sont présentés, et leurs modèles mathématiques sont fournis. Dans la [section 4](#page-7-0) , des expériences numériques sont menées pour étudier ces opérations de puits. Les résultats sont comparés à ceux du simulateur commercial *CMG STARS* . De plus, des tests d'évolutivité sont présentés pour démontrer notre simulateur thermique parallèle et la modélisation de puits.

# <span id="page-1-1"></span>**2 Modèle mathématique**

De nombreux simulateurs de réservoirs thermiques ont été développés par des sociétés de services et des universités, et la plupart d'entre eux ont des modèles mathématiques similaires [ [10](#page-12-18) , [20](#page-12-15) ,[23](#page-12-19) ,[24](#page-12-20) ]. Ici, les principales équations sont présentées, qui se trouvent dans les manuels standard [ [10](#page-12-18) , [20](#page-12-15) , [23](#page-12-19) , [24](#page-12-20) ].

#### **2.1 Équations de conservation de la masse**

Dans le modèle de l'huile noire, la masse est appliquée aux équations de conservation de la masse. Cependant, les fractions molaires sont largement utilisées par les modèles compositionnels et thermiques, qui sont des systèmes multi-composants multi-phases. La différence est que la température dans le modèle de composition est constante tandis que la température change dans le modèle thermique. La fraction molaire, x <sub>c, a</sub>, d'un composant est le rapport de son nombre molaire au nombre molaire total du système multicomposant en phase *α* (eau, huile et gaz),

$$
x_{c,\alpha}=\frac{n_{c,\alpha}}{n_{\alpha}}
$$

(1)

où *n* et *n* sont respectivement le nombre molaire d'un composant et le nombre molaire total en phase *α* . Dans le modèle de réservoir *c* , *α α*thermique, les phases eau, pétrole et gaz sont considérées. Un composant peut exister dans n'importe quelle phase. Par exemple, le

composant eau peut exister dans les phases eau et gaz, le pétrole lourd reste dans la phase pétrolière uniquement, le pétrole léger existe dans les phases pétrolière et gazière et un composant gazeux non condensable reste dans la phase gazeuse uniquement. La loi de conservation de masse du composant *c* par son nombre de moles s'écrit [ [25](#page-12-21) ],

$$
\frac{\partial}{\partial t} \left( \phi \Sigma_{\alpha}^{N_{\alpha}} \rho_{\alpha} S_{\alpha} x_{c,\alpha} \right) = -\nabla \cdot \left( \Sigma_{\alpha}^{N_{\alpha}} \rho_{\alpha} x_{c,\alpha} \vec{u}_{\alpha} \right) + \Sigma_{\alpha}^{N_{\alpha}} q_{\alpha, \text{well}} x_{c,\alpha},\tag{2}
$$

où *ρ*<sub>σ</sub> est la densité molaire de la phase *α* , *S*<sub>σ</sub> est la saturation, x<sub>c, σ</sub> est une fraction molaire, et *q*<sub>σ, well</sub> est un taux de puits. Le taux de puits peut être négatif ou positif selon les types de puits. L'équation définit une vitesse de fluide parmi la pression, la gravité, la viscosité, la perméabilité et la perméabilité relative. Pour les phases eau, pétrole et gaz, les lois de Darcy sont décrites comme suit:

$$
\begin{array}{rcl}\n\vec{u}_{\text{w}} & = & -\frac{\kappa_{\text{rw}}}{\mu_{\text{w}}} k \left( \nabla p_{\text{w}} - \gamma_{\text{w}} \nabla z \right) \\
\vec{u}_{\text{o}} & = & -\frac{k_{\text{m}}}{\mu_{\text{w}}} \vec{k} \left( \nabla p_{\text{o}} - \gamma_{\text{o}} \nabla z \right) \\
\vec{u}_{\text{g}} & = & -\frac{k_{\text{m}}}{\mu_{\text{g}}} \vec{k} \left( \nabla p_{\text{g}} - \gamma_{\text{g}} \nabla z \right),\n\end{array}
$$

où *k* <sub>ra</sub> est la perméabilité relative de la phase *α* , μ <sub>a</sub> est la viscosité de la phase *α* , ρ <sub>α</sub> est la pression de phase, γ <sub>α</sub> est la gravité et *z* est la profondeur. Quant à la perméabilité relative de l'huile k <sub>ro</sub>, plusieurs modèles sont disponibles [[26](#page-12-22) -[29](#page-12-23)]. Voici le modèle II de Stone [[30](#page-12-24)] est appliqué.

## **2.2 Équation de conservation de l'énergie**

 $\sim$ 

Un réservoir peut avoir plusieurs puits. Certains d'entre eux injectent un fluide dans le réservoir, tel que de la vapeur, de l'eau, du solvant et du gaz, tandis que d'autres chauffent le réservoir. Les puits de production produisent du pétrole, du gaz et de l'eau. Les puits et d'autres facteurs modifient l'énergie d'un réservoir, en particulier lorsque de la vapeur chaude est injectée. La loi de conservation de l'énergie est introduite pour modéliser un changement d'énergie dans le modèle thermique [ [10](#page-12-18) , [20](#page-12-15) , [23](#page-12-19) - [25](#page-12-21) ],

$$
\frac{\sigma}{24} \left( \phi(\rho_{\rm w} S_{\rm w} U_{\rm w} + \rho_{\rm o} S_{\rm o} U_{\rm o} + \rho_{\rm g} S_{\rm g} U_{\rm g} \right) + (1 - \phi) U_{\rm r} \right) = \nabla \cdot (K_T \nabla T) - \nabla \cdot (\rho_{\rm w} H_{\rm w} \vec{u}_{\rm w} + \rho_{\rm o} H_{\rm o} \vec{u}_{\rm o} + \rho_{\rm g} H_{\rm g} \vec{u}_{\rm g} \right) + (q_{\rm w, well} H_{\rm w} + q_{\rm o, well} H_{\rm o} + q_{\rm g, well} H_{\rm g}) - Q_{\rm loss},
$$

 $(4)$ 

(3)

où *U <sub>a</sub>* est l'énergie interne volumétrique pour la phase *α* , *U* <sub>r</sub> est la capacité énergétique de la roche, *H <sub>α</sub>* est l'enthalpie de la phase *α , K <sub>T</sub> es*t la conductivité thermique du réservoir et du fluide, et Q la <sub>perte</sub> est la perte de chaleur vers le mort-terrain et le sous-terrain. Une corrélation linéaire simple est appliquée [ [10](#page-12-18) ] pour modéliser la conductivité thermique,

$$
K_T = \phi \left[ S_{\rm w} K_{\rm w} + S_{\rm o} K_{\rm o} + S_{\rm g} K_{\rm g} \right] + (1 - \phi) K_{\rm r},\tag{5}
$$

où K w , K o , K q et K r sont des conductivités thermiques pour la phase aqueuse, la phase huileuse, la phase gazeuse et la roche. Dans certains modèles, la phase solide est également considérée, et K <sub>s</sub> est introduit pour la phase solide. La perte de chaleur est modélisée par une méthode semi-analytique [\[31](#page-12-25) ], qui a été proposé par Vinsome et Westerveld. En application réelle, un modèle de réservoir peut avoir plusieurs types de roches. Dans ce cas, différents paramètres sont utilisés pour différents types de roches, comme U<sub>r</sub>.

## **2.3 Densité**

La densité de phase gazeuse est modélisée comme suit:

$$
\rho_{\mathcal{g}} = \rho_{\mathcal{g}}(p, T, y_i) = \frac{p}{Z(p, T, y_i) \cdot R \cdot T},\tag{6}
$$

où *Z* est le facteur de compressibilité. Le facteur est calculé par le RK EOS [ [10](#page-12-18) ].

Dans le modèle thermique, les composants eau et huile en phase liquide utilisent la même formule de densité, qui est fonction de la pression, *p* , et de la température, *T* ,

$$
\rho = \rho(p, T) = \rho_{ref} \exp(c_p (p - p_{ref}) - c_{t1} (T - T_{ref}),
$$
  
-
$$
\frac{c_{t2}}{2} (T - T_{ref})^2 + c_{pt} (p - p_{ref}) (T - T_{ref}),
$$
 (7)  
(8)

où  $\rho$  <sub>ref</sub> est la densité de référence à la température de référence T <sub>ref</sub> et à la pression de référence  $\rho$  <sub>ref</sub> , et c <sub>p</sub> , c <sub>t 1</sub> , c <sub>t 2</sub> et c <sub>pt</sub> sont des paramètres d'entrée. La densité molaire de la phase huileuse, ρ<sub>ο</sub> (ρ, T, x<sub>i</sub>), est calculée par la règle de mélange idéale,

$$
\frac{1}{\rho_{\text{o}}(p,T,x_i)} = \sum_{i}^{n_{co}} \frac{x_i}{\rho_{\text{o},i}}.
$$
\n(9)

### **2.4 Viscosité**

La viscosité d'un composant d'huile peut être très élevée lorsque la température est basse, en particulier une huile lourde, dont la viscosité peut être de 10<sup>6</sup> cp dans les conditions standard. Un composant liquide, tel que des composants eau et huile, a une corrélation largement acceptée pour le calcul de la viscosité [ [10](#page-12-18), [13](#page-12-8) ],

$$
\mu = \mu_a \exp\left(\frac{b}{T}\right),
$$

(dix)

où *μ* et *b* sont des paramètres d'entrée. Ils sont également écrits comme *avisc* ( *μ* ) et *bvisc* ( *b* ). *a a*

Étant donné que la phase aqueuse ne contient que de l'eau, sa viscosité de phase peut être calculée immédiatement. Cependant, la phase aqueuse peut avoir plus d'un composant lorsque l'on considère le sel et le polymère. La viscosité de la phase huileuse est calculée par la règle

$$
\ln(\mu_{\rm o})=\sum_{i}^{n_{\rm co}}x_i\ln(\mu_{{\rm o},i}(T)),
$$

qui est le même que,

$$
\mu_0 = \mu_0(T, x_i) = \exp\left(\sum_i^{n_{co}} x_i \ln(\mu_{0,i}(T))\right) = \sum_i^{n_{co}} (\mu_{0,i}(T))^{x_i}.
$$
\n(12)

où *i* est le *i-* ème composant.

Le calcul de la viscosité du composant gazeux est différent. De plus, la viscosité du composant gazeux n'est pas très sensible à la température. Une autre corrélation est appliquée,

$$
\mu = \mu(T) = \mu_a \cdot T^b,
$$
\n(13)

où μ<sub>a</sub> et b sont des paramètres d'entrée. Ils sont également écrits comme avg (μ<sub>a</sub>) et bvg (b). La viscosité en phase gazeuse est calculée comme dans *CMG STARS* [ [10](#page-12-18) ],

$$
\mu_{\rm g} = \mu_{\rm g}(p, T, y_i) = \frac{\sum_{i} \mu_{\rm g,i} \cdot y_i \sqrt{M_i}}{\sum_{i} y_i \sqrt{M_i}},
$$
\n(14)

où *M* i est le poids moléculaire du *i*- ème composant.

## **2.5 Énergie**

L'enthalpie est une mesure de l'énergie dans un réservoir multiphase à plusieurs composants, qui comprend l'énergie des fluides, l'énergie des roches, la perte de chaleur et l'énergie introduite par un puits. Plusieurs méthodes ont été proposées pour modéliser l'enthalpie, telles que la Hvap à base de gaz, à base de liquide et simple [ [10](#page-12-18) ]. Les corrélations suivantes sont les mêmes que dans *CMG STARS* .

La méthode à base de gaz est présentée ici. L'enthalpie d'un composant gazeux dans la phase gazeuse est calculée comme suit [ [10](#page-12-18) ]:

$$
H_{\rm g} = H_{\rm g}(T) = \int_{T_{\rm ref}}^{T} \left( cpg1 + cpg2 \cdot x + cpg3 \cdot x^2 + cpg4 \cdot x^3 + cpg5 \cdot x^4 \right) dx,
$$
\n(15)

où *cpg* 1, *cpg* 2, *cpg* 3, *cpg* 4 et *cpg* 5 sont des coefficients pour le composant gazeux.

Pour la phase liquide (phases huile et eau), l'eau, l'huile lourde et légère existent en phase liquide. La vaporisation est considérée, qui modélise un changement d'énergie lorsqu'un composant liquide passe de la phase liquide à la phase gazeuse. La formule suivante est appliquée:

$$
H_{\nu} = H_{\nu}(T) = \begin{cases} h\nu r \cdot (T_{\text{crit}} - T)^{ev}, & T < T_{\text{crit}}; \\ 0, & T \ge T_{\text{crit}}; \end{cases}
$$
(16)

où T<sub>crit</sub> est la température critique du composant, et *hvr* et ev sont des paramètres d'entrée, qui peuvent être mesurés à partir du laboratoire. *hvr* est un coefficient non négatif. Pour les composants pétroliers lourds, puisqu'ils n'existent qu'en phase *huileuse* , *hvr* est égal à zéro. L'enthalpie d'un composant liquide en phase liquide est égale à,

$$
H = H(T) = Hg - H\nu.
$$

L'enthalpie d'une phase est calculée par une règle de mélange linéaire. Par exemple, l'enthalpie de la phase huileuse est calculée comme suit:

$$
H_{0}=H_{0}(p,T,x_{i})=\sum_{i}^{n_{co}}x_{i}H_{0,i},
$$

(18)

(17)

(11)

où H<sub>o, i</sub> est l'enthalpie liquide du *i-* ème composant de la phase huileuse, et l'enthalpie de la phase gazeuse est calculée comme suit:

$$
H_{\rm g} = H_{\rm g}(p, T, y_i) = \sum_{i}^{e_{\rm sg}} y_i H_{\rm g,i},
$$
\n(19)

où H <sub>q, i</sub> est l'enthalpie du i- ème composant gazeux dans la phase gazeuse. Le composant gazeux peut être de l'eau, du pétrole léger ou des composants gazeux non condensables.

L'énergie interne d'une phase est définie comme [ [10](#page-12-18) ],

$$
U_{\alpha}=H_{\alpha}-p/\rho_{\alpha},
$$

(20)

et l'énergie interne de la roche est définie comme,

$$
U_{\rm r} = U_{\rm r}(T) = c p_{\rm r,1}(T - T_{\rm ref}) + \frac{c p_{\rm r,2}}{2} (T^2 - T_{\rm ref}^2),
$$
\n(21)

dont les unités sont des unités volumétriques, telles que J / m  $^3$  . Différentes corrélations ont également été introduites [13].

## <span id="page-4-0"></span>**3 Modélisation de puits**

Un puits d'injection et un puits de production peuvent présenter de nombreuses perforations, qui permettent à un fluide d'entrer ou d'être produit. Chaque perforation a ses propres propriétés, telles que le débit d'eau, le débit d'huile, le débit de gaz, l'indice de puits et le contrôle de la différence de pression. Ces propriétés sont soit fournies par l'entrée du modèle, soit calculées par des formules internes. Le modèle de Peaceman est appliqué pour modéliser les performances des puits. Pour une perforation de puits *m* , son débit de fluide pour la phase *α* , *Q m* , , est calculé comme [ [9](#page-12-6) ], *α*

$$
Q_{m,\alpha} = W_I \frac{\rho_\alpha k_{r\alpha}}{\mu_\alpha} (p_b - p_\alpha - \gamma_\alpha g(z_{bh} - z)),
$$
\n(22)

où W  $_I$  est l'indice du puits,  $\rho$   $_{g}$  est la densité du fluide au puits de forage, k  $_{Ig}$  est la perméabilité relative, μ  $_{g}$  est la viscosité, ρ  $_{b}$  est la pression de fond du puits définie à la profondeur de *z* <sub>bh</sub>, *p*<sub>a</sub> est la pression de phase de a bloc de grille qui contient la perforation, *z* est la profondeur du bloc de grille, *g* est la constante de gravité et *γ*<sub>σ</sub> est la densité.

 $k_{r\alpha}$ 

Dans la mise en œuvre de la simulation,  $\mu_{\alpha}$ est défini ensemble, ce qui est noté comme la mobilité. La mobilité d'injection utilise bien la mobilité totale,

$$
\frac{k_r}{\mu} = \frac{k_{\rm ro}}{\mu_{\rm o}} + \frac{k_{\rm rw}}{\mu_{\rm w}} + \frac{k_{\rm rg}}{\mu_{\rm g}},\tag{23}
$$

qui ont été appliqués par de nombreux simulateurs [[10](#page-12-18),[20](#page-12-15)]. La mobilité de la production est bien la mobilité régulière  $\mu_{\alpha}$ , dont la valeur provient du bloc de grille qui contient la perforation. La perméabilité et la viscosité relatives proviennent soit du dernier pas de temps, qui est appelé poids de mobilité explicite, soit de la dernière itération de Newton, qui est appelée poids de mobilité implicite.

Le traitement de la densité, ρ<sub>σ</sub>, est délicat. Pour une bonne production, la densité provient du bloc de grille, ce qui est simple. Pour un puits d'injection, la densité provient du puits de forage, où un calcul éclair est nécessaire pour obtenir une pression, une température, une distribution de phase du fluide injecté et une densité précises au niveau de la perforation. Un calcul éclair isentropique est nécessaire, qui traite l'enthalpie du fluide injecté comme constante et calcule la pression, la température, la distribution de phase et la densité moyenne.

Les poids de mobilité explicites et implicites ont été mentionnés ci-dessus. Une autre méthode consiste à utiliser le poids de mobilité non pondéré, où le taux de puits est défini comme suit:

$$
Q_{m,\alpha} = W_I (p_b - p_\alpha - \gamma_\alpha g(z_{bh} - z)),
$$
\n(24)

où *W* est la valeur d'entrée utilisateur. Ce poids n'est valable que pour une bonne injection. *I*

## **3.1 Indice de puits**

L'indice de puits relie les taux de puits et les propriétés du réseau, qui couple puits et réservoir. Sa définition est très complexe, surtout lorsque la grille est complexe. L'indice de puits peut être défini par un modèle de réservoir utilisateur, qui fournit un indice de puits pour une perforation, ou être calculé à l'aide de méthodes analytiques.

Pour les méthodes analytiques seront introduites: GEO, GEOA, KH et KHA. Ici, nous supposons que la grille est structurée, le bloc de la grille est de l'hexaèdre. Les définitions de l'indice de puits dans les directions *x* , *y* et *z* sont similaires, donc seule la direction *z* est introduite. En outre, l'indice de puits pour la direction non parallèle est calculé de manière similaire, dont les détails peuvent être lus dans le manuel *CMG* [ [10](#page-12-18) ].

Un puits vertical est parallèle à la direction *z*, comme le montre la [figure 1](#page-4-1), La figure montre que le puits perfore un bloc de grille, et les longueurs du bloc de grille le long des directions x , y et z sont respectivement  $h_x$ ,  $h_y$  et  $h_z$ . Dans un réservoir, la perméabilité du bloc de grille le long des directions x , y et z est respectivement  $k_{x}$ ,  $k_{y}$  et  $k_{z}$ . Le rayon du puits est r  $_{w}$ . Son indice de puits pour les modèles GEO et GEOA est défini comme suit:

$$
W_I = \frac{2\pi h_z \sqrt{k_x k_y}}{\ln\left(\frac{r_e}{r_w}\right) + s} \times \text{frac} \times ff,
$$

(25)

où *r* est un rayon équivalent, *s* est un facteur de peau, *ff* est bien une complétion partielle (sans dimension), frac est une fraction de cercle *e* (sans dimension). Pour les modèles KH et KHA, l'indice de puits est défini comme suit:

$$
W_I = \frac{2\pi k_h}{\ln\left(\frac{r_c}{r_w}\right) + s} \times \text{frac} \times ff,
$$

(26)

<span id="page-4-1"></span>où *k* provient de l'entrée utilisateur ou est calculé à partir d'une formule interne. *h*

**[Fig. 1](https://ogst.ifpenergiesnouvelles.fr/articles/ogst/full_html/2020/01/ogst200005/F1.html)**

Un puits vertical le long de la direction *z* .

Pour les modèles GEOA et KHA, le rayon équivalent, *r*<sub>e</sub>, est défini comme suit:

$$
r_e = 0.28 \times \frac{[(k_y/k_x)^{0.5}h_x^2 + (k_x/k_y)^{0.5}h_y^2]^{0.5}}{(k_y/k_x)^{0.25} + (k_x/k_y)^{0.25}},
$$
\n(27)

où *h* <sub>x</sub> et *h* <sub>y</sub> sont les longueurs du bloc de grille dans les directions x et y . Pour les modèles GEO et KH, le rayon équivalent, r <sub>e</sub> , est défini comme suit:  $\sim$   $\epsilon$ 

$$
r_e = \frac{\text{geofac} \times 2}{\pi^{0.5}} \times \frac{\left[ (k_y/k_x)^{0.5} h_x^2 + (k_x/k_y)^{0.5} h_y^2 \right]^{0.5}}{(k_y/k_x)^{0.25} + (k_x/k_y)^{0.25}},
$$
\n(28)

où geofac est une entrée utilisateur.

#### **3.2 Différence de pression**

Pour calculer le débit du puits, la différence de pression, *δp* , entre le bloc de grille et le puits de forage doit être obtenue,

$$
\delta p = p_b - p_\alpha - \gamma_\alpha g (z_{\rm bh} - z). \tag{29}
$$

Comme mentionné ci-dessus, la pression du fond du puits,  $p$  , est définie à une profondeur de référence, z <sub>bh</sub>, et la pression du bloc de grille provient du bloc de grille. Après chaque itération de Newton ou pas de temps, la pression du bloc de grille et la pression du fond du puits sont calculées. En outre, la pression de fond de puits est toujours une inconnue à calculer par la méthode de Newton.

Pour obtenir la différence de pression, la pression au puits de forage doit être obtenue, qui est égale à ( *p <sub>b</sub> - γ <sub>a</sub> g* ( *z* <sub>bh</sub> - *z* )). Il existe deux méthodes. La première consiste à calculer la différence de gravité entre deux perforations voisines en utilisant la densité moyenne, où la densité moyenne peut être différente de perforation par perforation. La deuxième méthode consiste à utiliser une densité moyenne pour toutes les perforations, ce qui est facile et convivial pour le calcul parallèle. La densité moyenne pour la deuxième méthode peut être obtenue par une moyenne de débit de puits,

$$
\rho_{\rm ave}=\frac{\sum_m\sum_{\alpha}(\rho_{m,\alpha}\mathcal{Q}_{m,\alpha})}{\sum_m\sum_{\alpha}\mathcal{Q}_{m,\alpha}},
$$

où m est l'ensemble de perforations d'un puits,  $\rho$  <sub>m , a</sub> est la densité du fluide pour la phase a ( w , o , g ) à la m- ième perforation, et Q <sub>m , a</sub> est la vitesse du puits pour la phase *α* ( *w* , *o* , *g* ) à la *m-* ième perforation. Ensuite, la différence de pression est calculée comme suit:

$$
\delta p = p_b - p_{\alpha} - \rho_{\text{ave}} g(z_{\text{bh}} - z). \tag{31}
$$

## **3.3 Contraintes de puits**

Les opérations de puits sont complexes. Un puits peut commuter son fonctionnement de manière dynamique, comme le contrôle de la pression, le contrôle du débit et le contrôle de la température. Son type peut également être modifié. Par exemple, un puits d'injection peut servir de puits de production à un certain moment. Cette section présente les contraintes de puits couramment utilisées (opérations) avec leurs descriptions mathématiques.

## *3.3.1 Pression de fond fixe du trou*

L'exploitation de puits à pression de fond fixe signifie appliquer une pression de forage constante à une profondeur de référence donnée, dont le modèle mathématique s'écrit,

 $p_b = c$ ,

(32)

(30)

où *c* est une constante.

## *3.3.2 Taux fixe*

La contrainte de puits à taux fixe signifie appliquer un taux constant à un puits. Par exemple, si un puits d'injection injecte 100 barils d'eau par jour dans un réservoir, sa contrainte de puits est un débit d'eau fixe. D'autres contrôles de débit sont également appliqués à l'exploitation des puits, tels que le débit d'huile, le débit d'eau, le débit de gaz, le débit de liquide (pétrole et eau) et le débit de fluide (eau, pétrole et gaz). Le débit peut également être mesuré à l'état du réservoir ou à l'état de la surface. Lorsque l'état de surface est appliqué, le calcul du flash est nécessaire pour calculer la distribution des phases d'huile, d'eau et de gaz à l'état de surface, qui utilise le calcul du flash séparé ou le calcul du flash PT.

Pour une phase spécifique *α* , telle que l'eau, le pétrole ou le gaz, sa contrainte de taux fixe s'écrit,

 $\sum Q_{m,\alpha}=c,$ (33)

où *c* est une valeur constante. La contrainte de débit de liquide fixe s'écrit,

$$
\sum_{m} Q_{m,\mathrm{w}} + \sum_{m} Q_{m,\mathrm{o}} = c,\tag{34}
$$

Le débit de fluide fixe s'écrit,

$$
\sum_{m} Q_{m,\mathrm{w}} + \sum_{m} Q_{m,\mathrm{o}} + \sum_{m} Q_{m,\mathrm{g}} = c.
$$

(35)

Voici quelques contraintes de débit de puits largement appliquées pour les simulations de réservoirs thermiques: (1) STW: débit d'eau, état de surface; (2) STO: taux d'huile, état de surface; (3) STG: débit de gaz à l'état de surface; (4) STL: débit de liquide, état de surface; (5) STF: débit de fluide total, état de surface; (6) BHW: débit d'eau, état du réservoir; (7) BHO: taux d'huile, état du réservoir; (8) BHG: débit de gaz, état du réservoir; (9) BHL: débit de liquide, état du réservoir; (10) BHF: débit total de fluide, état du réservoir; (11) VAPEUR: débit de vapeur vive, état du réservoir, équivalent eau froide.

## *3.3.3 Modèle de transfert de chaleur constant*

Il existe différents modèles de chauffage, tels que le modèle de transfert de chaleur constant, le modèle de transfert de chaleur par convection et le puits de chaleur. Les deux premiers types peuvent être définis dans n'importe quel bloc de grille. Cependant, le puits de chaleur (HTWELL dans *CMG STARS*) ne peut être défini que dans un puits réel, tel que puits d'injection et puits de production. Le modèle de transfert de chaleur constant signifie que dans certains blocs de grille, il existe un transfert de chaleur à taux constant, tel que 1000 Btu / jour,

$$
heart = c.
$$
 (36)

#### *3.3.4 Modèle de transfert de chaleur par convection*

Le modèle de transfert de chaleur constant simule un échange de chaleur constant tandis que le modèle de transfert de chaleur par convection définit le transfert de chaleur dynamique, qui est contrôlé par deux paramètres: *uhtr* (coefficient de transfert de chaleur proportionnel) et *tmpset* (point de consigne de température). Si *uhtr* est positif, cela signifie gagner de la chaleur à partir de la source, le taux de chaleur dans un bloc de grille est calculé comme *suit* :

$$
q = \begin{cases} u h tr \times (\text{tmpset} - T), & \text{if tmset} > T; \\ 0, & \text{if tmset} \le T; \end{cases} \tag{37}
$$

Si *uhtr* est négatif, cela signifie que le réservoir perd de la chaleur, le taux de chaleur dans un bloc de grille est calculé comme *suit* :

(38)

où *T* est la température du réservoir.

## *3.3.5 Puits de chauffage*

Comme mentionné ci-dessus, les modèles de transfert de chaleur constant et convectif peuvent être définis dans n'importe quel bloc de grille. Un autre modèle thermique est également développé dans *CMG STARS* et notre simulateur, qui est noté HTWELL comme dans *CMG STARS* . Ce type de réchauffeur est défini dans un puits de production ou d'injection, qui présente les mêmes perforations que le puits contient le puits de réchauffeur. Ce puits de chauffage est plus compliqué que les modèles de transfert de chauffage constant et convectif, qui ont plus de contrôles, tels que le modèle de taux de chaleur (HTWRATE ou HTWRATEPL dans *CMG STARS* ), le modèle de température (HTWTEMP dans *CMG STARS* ), le modèle d'indice de chaleur (HTWI dans *CMG STARS)*) et modèle à double taux / température. Le modèle à double débit / température a deux commandes de direction: unidirectionnelle (UNIDIRECT dans *CMG STARS* ) et bidirectionnelle (BIDIRECT dans *CMG STARS* ).

Pour le contrôle du taux de chaleur (modèle), le taux de chaleur dans une perforation *m* est calculé comme suit:

$$
q = q_{\text{hspec}} = Q_{\text{hspec}} L_m / L_w,
$$
\n(39)

où *q* est le taux de chaleur, Q <sub>hspec</sub> est le taux de chaleur total défini par HTWRATE, *L* <sub>m</sub> est la longueur de l'achèvement du puits de couche et *L* est la longueur totale du puits (somme de *L* ). *w m*

Pour le modèle de température, le taux de chaleur dans une perforation est calculé comme suit:

$$
q = q_{\text{wspec}} = I_m \times (T_{\text{wspec}} - T_m),
$$
\n(40)

où *I* <sub>m</sub> est l'indice de <sub>conductivité</sub> thermique (ou indice de chaleur), *T* <sub>wspec</sub> est la température du puits de forage, *T* <sub>m</sub> est la température du bloc de grille. Nous devons mentionner qu'il existe deux méthodes pour calculer l'indice de conductivité thermique: (1) utiliser la formule de conductivité thermique introduite dans la section du modèle mathématique; (2) utiliser l'indice de chaleur introduit ici (en activant HTWI dans *CMG STARS* ). Pour le modèle d'indice thermique, si HTWI est activé, l'index de puits d'entrée utilisateur ou l'index interne peut être converti en indice thermique. De plus, dans notre simulateur, l'indice de conductivité thermique pour HTWELL permet des définitions plus fines.

Lorsque le modèle à double débit / température est activé, le modèle de débit et le modèle de température sont automatiquement commutés. Pour le chauffage ( $Q_{hspec} > 0$ ), le taux de chaleur dans une couche est défini comme,

$$
q = \min \{ I_m \times \Delta T_m, q_{\text{hspec}} \},
$$

où Δ *T* <sub>m</sub> est défini comme,

$$
\Delta T_m = \begin{cases} \max \{T_{\text{wspec}} - T_k, 0\}, & \text{for UNIDIRECT} \\ T_{\text{wspec}} - T_k, & \text{for BIDIRECT.} \end{cases}
$$
(42)

La  $\tau_{\,\rm k}$  est la température du réservoir dans un bloc de grille. L'option UNIDIRECT arrête le chauffage lorsque la différence de température est nulle; tandis que BIDIRECT permet le chauffage et le refroidissement (perte de chaleur).

Pour le refroidissement ( $Q_{hspec}$  <0), le taux de chaleur dans une couche est défini comme,

$$
q = \max \{ I_m \times \Delta T_m, q_{\text{hspec}} \},
$$

(41)

$$
\Delta T_m = \begin{cases} \min \{T_{\text{wspec}} - T_k, 0\}, & \text{for UNIDIRECT} \\ T_{\text{wspec}} - T_k, & \text{for BIDIRECT}, \end{cases}
$$

(44)

 $(45)$ 

L'option UNIDIRECT arrête bien le refroidissement et l'option BIDIRECT permet un transfert de chaleur bidirectionnel. Dans les deux cas, le BIDIRECT peut simuler le chauffage automatique et le refroidisseur automatique.

#### *3.3.6 Chauffage automatique et refroidisseur automatique*

Le chauffage automatique et le refroidisseur automatique fonctionnent avec un chauffage constant et un chauffage par convection. Lorsque l'auto-chauffage est appliqué à un emplacement (UBA, User Bock Address), si la température du réservoir est inférieure à une température définie (tmpset), le gain de chaleur provient du minimum de chauffage constant et de chauffage par convection.

Le refroidisseur automatique est appliqué comme refroidisseur automatique pour imiter la perte de chaleur. Si le refroidisseur automatique est activé, la perte de chaleur est le minimum de chauffage constant et de chauffage par convection. Si la température du réservoir est supérieure à une température définie, la chaleur est perdue. Si elle est égale ou inférieure à une température réglée, le chauffage constant et le chauffage par convection sont désactivés. Le refroidisseur automatique a la même entrée que le réchauffeur automatique. Cependant, si le réchauffeur automatique et le refroidisseur automatique sont appliqués à un emplacement de grille, le refroidisseur automatique est ignoré.

#### *3.3.7 Contrôle du sous-refroidissement*

Le contrôle du sous-refroidissement est également connu sous le nom de steamtrap, qui est utilisé pour empêcher la production de vapeur vive. Pour ce faire, il maintient la pression de fond du puits (et donc la pression dans le bloc de grille contenant le puits) suffisamment élevée pour que la vapeur vive n'apparaisse pas dans le bloc de puits [ [10](#page-12-18) ].

L'équation de contrainte de puits résolue s'écrit,

$$
T_{\rm sat}(p_{\rm wb}) - T_k = c,
$$

où *c* est une différence de température prédéfinie, T <sub>sat</sub> est la température de saturation de la vapeur correspondant à la pression du puits de forage  $p$  <sub>wb</sub> définie dans la perforation, et T <sub>k</sub> est la température définie dans le bloc de grille qui contient la perforation.

## <span id="page-7-0"></span>**4 Etudes numériques**

Cette section présente les résultats numériques, qui comprend deux sections. Une section étudie la validation de différentes contraintes de puits, qui sont comparées à *CMG STARS* . La deuxième section donne des résultats d'évolutivité.

Les modèles de référence basés sur certains modèles standard, tels que SPE4 [[32](#page-12-26) ]. Les paramètres sont modifiés pour tester ces différents types de contraintes de puits, les propriétés du réservoir et les différents produits chimiques (pétrole lourd, pétrole léger et gaz non condensable). Des modèles équivalents pour *CMG STARS* sont créés et les résultats numériques sont comparés.

Le modèle SPE4 est un modèle 3D avec une grille maillée 9 × 9 × 4. Les tailles de grille de direction *x* et de direction *y* sont toutes les deux de 29,17 pieds. La taille de grille de direction *z* est de 10 pieds. La porosité est un fonction linéaire de la pression. Il a une porosité constante de 0,3 à la pression de référence 75 psi. La capacité thermique de la roche est de 35 Btu / (ft  $3$  F). Il a des perméabilités constantes de 1000, 1000, 500 md en *x* , *y* et *z*directions, respectivement. Les conductivités thermiques de la roche, de l'eau, du pétrole et du gaz sont toutes de 24 Btu / pi jour c F. La pression de référence du réservoir et de la surface est de 14,7 psi. La température de référence du réservoir et de la surface est de 60 F. La densité molaire initiale de l'eau est de 3,464. La compressibilité de l'eau est de 3.999e-6 1 / psi. Le poids molaire du composant eau est de 18,02 lb / lbmol. La pression critique et la température critique de l'eau sont respectivement de 3206,2 psi et 705,4 F. Les capacités thermiques volumétriques de la formation adjacente au réservoir au mort-terrain et au sous-terrain sont de 35 Btu / pi  $3 \times F$ .Les conductivités thermiques de la formation adjacente au réservoir au mort-terrain et au sous-terrain sont de 24 Btu / pi jour F.

## **4.1 Contraintes de puits**

Il existe plusieurs contraintes de puits implémentées dans notre simulateur, telles que la pression de fond fixe du trou, le modèle de transfert de chaleur constant, le modèle de transfert de chaleur par convection, le contrôle du sous-refroidissement et les contraintes de chauffage. Ici, nous comparons nos résultats du modèle SPE4 avec différentes contraintes de puits aux résultats de *CMG STARS* .

#### *4.1.1 Pression de fond fixe du trou*

Pour tester la contrainte de pression de fond de trou fixe, les pressions de fond de trou des puits de production sont fixées pour être une constante.

## <span id="page-7-1"></span>*Exemple 4.1*

Il y a de l'huile lourde et de l'huile légère dans le réservoir. Les densités molaires d'huile du pétrole lourd et léger sont de 0.10113 et 0.2092 lb / Ibmole, respectivement. Les compressibilités du pétrole lourd et du pétrole léger sont de 5,0e-6. Les poids molaires du pétrole lourd, du pétrole léger sont de 600, 250 lb / Ibmol. La pression critique et la température critique de l'huile lourde sont respectivement de 0 psi et 0 F. *La pression critique et la température critique de l'huile légère sont respectivement de 225 psi et 800 F. Le volume de la roche est supposé constant, ce qui préserve la masse rocheuse cellulaire et donc la capacité thermique de la roche à un T. donné. La condition initiale est la* suivante: Les saturations en eau et en huile sont respectivement de 0,45 et 0,55. Les fractions molaires de l'huile lourde et de l'huile légère sont respectivement de 0,6 et 0,4. La température initiale est de 125 F. La pression initiale est de 4 000 psi.  $_j$  (j = 1, …, 4) dans le réservoir. Tous les puits sont verticaux avec des perforations de la première couche à la 4ème couche. Le puits d'injection se situe à (5, 5) avec un indice de puits de 2,0e4 md ft. Les puits de production se situent aux positions de grille  $(1, 1)$ ,  $(1, 9)$ ,  $(9, 1)$  et  $(9, 9)$  avec puits indices 2.0e4, 3.0e4, 4.0e4, 5.0e4 md ft. Les contraintes de puits sont fixées comme suit: le débit maximum d'injection d'eau est de 100 bbl / jour à la température 450 F avec 30% de vapeur; les pressions minimales de fond de trou des quatre puits de production sont fixées à 17 psi. Le temps de *simulation est de 730 jours.*

Les pressions de fond du puits d'injection et du puits de production P<sub>1</sub> sont représentées sur la [figure 2](#page-8-0) . Sur cette figure, nous pouvons voir que nos pressions de fond du puits d'injection et du puits P<sub>1</sub> correspondent exactement aux résultats de CMG STARS . Le taux d'huile, le taux de gaz et le taux d'eau sont également indiqués à la [figure 3](#page-8-1) . Le taux d'huile est tracé sur la [figure 3a à](#page-8-1) partir de laquelle nous pouvons voir que notre résultat chevauche presque le résultat de *CMG STARS* . Le débit de gaz et le débit d'eau sont représentés sur les [figures 3b](#page-8-1) et [3cq](#page-8-1)ui montrent que pendant les 200 premiers jours, le débit de gaz et le débit d'eau de notre simulateur sont identiques à ceux du *CMG STARS* . Après 200 jours, bien qu'il y ait une petite différence, nos tarifs sont toujours proches des *CMG STARS* . Les cadences de champ des quatre puits de production sont illustrées à la [figure 4](#page-8-2) .

<span id="page-8-1"></span><span id="page-8-0"></span>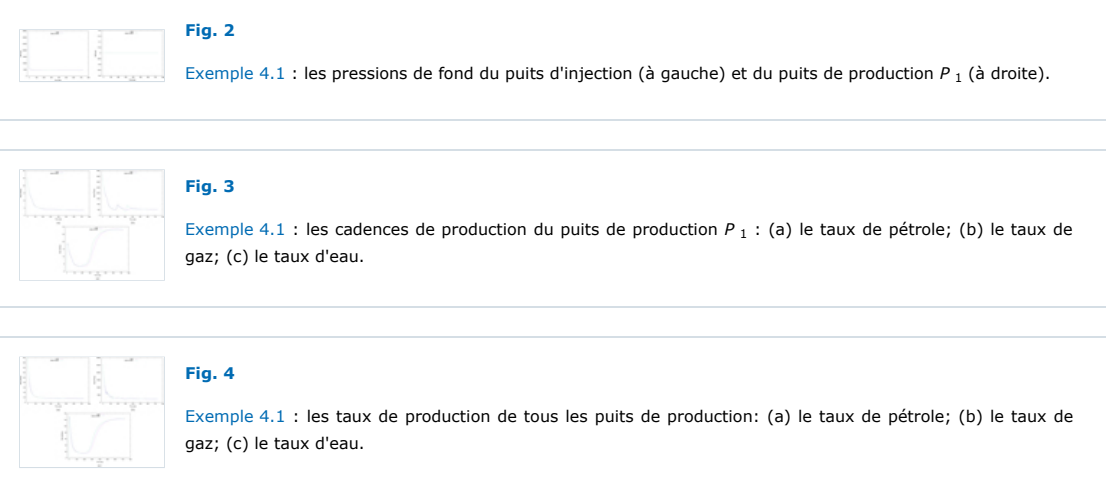

#### <span id="page-8-2"></span>*4.1.2 Modèle de transfert de chaleur constant*

Dans cet exemple, les transferts thermiques constants sont ajoutés aux puits de production pour valider la mise en œuvre.

## <span id="page-8-6"></span>*Exemple 4.2*

Tous les paramètres sont les mêmes que dans l'[exemple 4.1](#page-7-1) sauf que la température de mort-terrain est égale à la température initiale du *[réservoir 60 F et la fraction molaire initiale de pétrole lourd est de 1,0. Les contraintes de puits sont conservées les mêmes que dans l' exemple](#page-7-1)* 4.1 sauf que pour tous les puits de production, les taux de transfert de chaleur constants sont ajoutés de sorte que des échanges thermiques au niveau de certaines perforations. Pour chaque puits de production, le taux de transfert de chaleur est de 1,0e5 Btu / jour à chaque *perforation de puits.*

La pression de fond et la vitesse d'injection du puits d'injection sont données sur la [figure 5](#page-8-3) . À partir de cette figure, nous pouvons voir que le résultat de la pression de fond du puits d'injection de notre simulateur est exactement le même que le résultat de *CMG STARS* . Bien que le taux d'injection oscille, l'erreur relative est inférieure à 0,01%. Les taux de production de pétrole et les taux de production d'eau du puits *P*  1 sont indiqués à la [figure 6](#page-8-4). Les taux de production de pétrole sur le terrain et les taux de production d'eau sur le terrain de tous les puits de production sont illustrés à la [figure 7](#page-8-5) . Ces chiffres montrent que les résultats de notre simulateur correspondent très bien aux résultats de *CMG STARS* .

<span id="page-8-4"></span><span id="page-8-3"></span>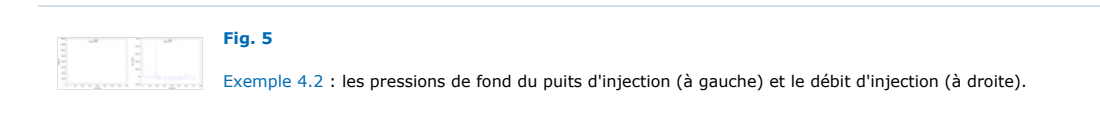

## **[Fig. 6](https://ogst.ifpenergiesnouvelles.fr/articles/ogst/full_html/2020/01/ogst200005/F6.html)**

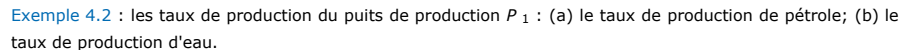

# **[Fig. 7](https://ogst.ifpenergiesnouvelles.fr/articles/ogst/full_html/2020/01/ogst200005/F7.html)**

[Exemple 4.2](#page-8-6) : les taux de production de tous les puits de production: (a) le taux de production de pétrole; (b) le taux de production d'eau.

## <span id="page-8-5"></span>*4.1.3 Modèle de transfert de chaleur par convection*

Dans cet exemple, les transferts de chaleur par convection sont ajoutés aux puits de production. Les résultats numériques de notre simulateur sont comparés aux résultats de *CMG STARS* pour validation.

## <span id="page-8-7"></span>*Exemple 4.3*

Il n'y a que du pétrole lourd dans le réservoir. La densité molaire d'huile du lourd est de 0,10113 lb / lbmole. La compressibilité est de 5,0e-6. Le poids molaire est de 600 lb / lbmol. La pression critique et la température critique de l'huile lourde sont respectivement de 0 psi et 0 F. Le *volume de la roche est supposé constant, ce qui préserve la masse rocheuse cellulaire et donc la capacité thermique de la roche à un T. donné. La condition initiale est la suivante: Les saturations en eau et en huile sont respectivement de 0,45 et 0,55. La fraction molaire de l'huile lourde* est de 1,0. La température initiale est de 125 F. La pression initiale est de 75 psi. La température du mort-terrain est de 125 F.Il y a un puits d'injection et 2 puits de production P  $_j$  (j = 1, …, 2) dans le réservoir. Tous les puits sont verticaux avec des perforations de la première couche à la 4ème couche. Le puits d'injection se situe à (1, 1) avec un indice de puits de 2,0e4 md ft. Les puits de production se situent à (9, 1), (5,

*5) positions de grille avec le même indice de puits 1,0e4 md ft. Les contraintes de puits sont comme suit: le débit maximal d'injection d'eau est* de 50 bbl / jour à la température 450 F avec 0% de vapeur; les pressions minimales de fond de trou des deux puits de production sont fixées à 17 psi. Pour les trois puits, les taux de transfert de chaleur par convection sont ajoutés de telle sorte que les puits peuvent gagner de la chaleur à partir des sources. Pour le puits d'injection, le coefficient de gain d'un régulateur de température est de 1,0e6 Btu / jour F à chaque *perforation du puits. Pour les deux puits de production, le coefficient de gain d'un régulateur de température est de 4,0e4 Btu / jour F à chaque perforation de puits.*

Semblable à l' [exemple 4.2](#page-8-6), d'abord la pression de fond du trou et le débit d'injection du puits d'injection sont représentés sur la [figure 8](#page-9-0). À partir de la sous-figure de gauche, nous pouvons voir que les pressions de fond de trou de notre simulateur et de *CMG STARS se* chevauchent. La sous-figure de droite montre que les taux d'injection du puits d'injection de notre simulateur et de *CMG STARS* oscillent. Cependant, les amplitudes des oscillations sont toutes deux inférieures à 0,05%. Par conséquent, les résultats sont encore très proches. Le taux de production de pétrole et le taux de production d'eau sont représentés sur la [figure 9](#page-9-1) qui montre la bonne correspondance de nos résultats avec les résultats de *CMG STARS*. Le débit d'huile de production sur le terrain et le débit d'eau de production sur le terrain sont donnés dans la figure [10 à partir de laquelle nous pouvons voir que nos résultats sont exactement les mêmes que les résultats de](#page-9-2) *CMG STARS* .

<span id="page-9-1"></span><span id="page-9-0"></span>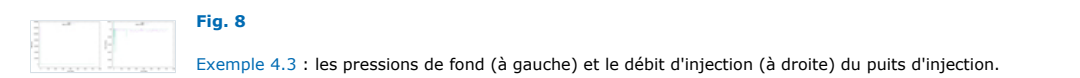

## **[Fig. 9](https://ogst.ifpenergiesnouvelles.fr/articles/ogst/full_html/2020/01/ogst200005/F9.html)**

[Exemple 4.3](#page-8-7) : les taux de production du puits de production P<sub>1</sub> : (a) le taux de production de pétrole; (b) le taux de production d'eau.

<span id="page-9-2"></span>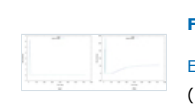

# **[Fig. 10](https://ogst.ifpenergiesnouvelles.fr/articles/ogst/full_html/2020/01/ogst200005/F10.html)**

[Exemple 4.3](#page-8-7) : les taux de production de tous les puits de production: (a) le taux de production de pétrole; (b) le taux de production d'eau.

## *4.1.4 Contrôle du sous-refroidissement*

#### <span id="page-9-6"></span>*Exemple 4.4*

Il n'y a que du pétrole lourd dans le réservoir. La densité molaire d'huile du lourd est de 0.10113 lb / lbmole. La compressibilité est de 5.0e-6. Le poids molaire est de 600 lb / lbmol. La pression critique et la température critique de l'huile lourde sont respectivement de 0 psi et 0 F. Le *volume de la roche est supposé constant, ce qui préserve la masse rocheuse cellulaire et donc la capacité thermique de la roche à un T. donné. La condition initiale est la suivante: Les saturations en eau et en huile sont respectivement de 0,45 et 0,55. La fraction molaire de l'huile lourde* est de 1,0. La température initiale est de 125 F. La pression initiale est de 75 psi. La température du mort-terrain est de 125 F.Il y a un puits d'injection et 2 puits de production P  $_j$  (j = 1, …, 2) dans le réservoir. Tous les puits sont verticaux avec des perforations de la première couche à la 4ème couche. Le puits d'injection se situe à  $(1, 1)$  avec un indice de puits de 1,0e4 md ft. Les puits de production se situent à  $(9, 1)$ ,  $(5, 1)$ 5) positions de grille avec le même indice de puits de 1,0e4 md ft. suit: Pour le puits d'injection, le débit maximum d'eau d'injection est de 30 barils / jour à la température de 450 ° E avec 60% de vapeur et la pression de fond maximum de 1500 psi. Pour les deux puits de production. les pressions minimales de fond de trou sont toutes deux de 17 psi avec une valeur de purgeur de vapeur de 20 F. Le temps de simulation va *du premier jour au 2190e jour.*

La pression de fond et le taux d'injection du puits d'injection sont représentés sur la [figure 11](#page-9-3) . À partir de la sous-figure de gauche, nous pouvons voir que la pression de fond du puits d'injection de notre simulateur est exactement la même que celle de *CMG STARS* . À partir de la sous-figure de droite, nous pouvons voir que les taux d'injection de notre simulateur et de *CMG STARS* sont tous deux très proches de 30 bbl / jour bien que tous deux présentent de petites oscillations. Pour le puits de production P <sub>1</sub> , le taux de production de pétrole et le taux de production d'eau sont reportés sur la [figure 12](#page-9-4) à partir de laquelle nous pouvons voir qu'il y a peu de différence entre les résultats de notre simulateur et *CMG STARS*. Pour tous les puits de production, le débit d'huile de production sur le terrain et le débit d'eau de production sur le terrain sont indiqués à la [figure 13](#page-9-5) . À partir de sa sous-figure de gauche, nous pouvons voir que notre résultat du taux de production de pétrole est presque le même que le résultat de *CMG STARS* . Il en va de même pour le débit d'eau indiqué dans la sous-figure de droite.

<span id="page-9-4"></span><span id="page-9-3"></span>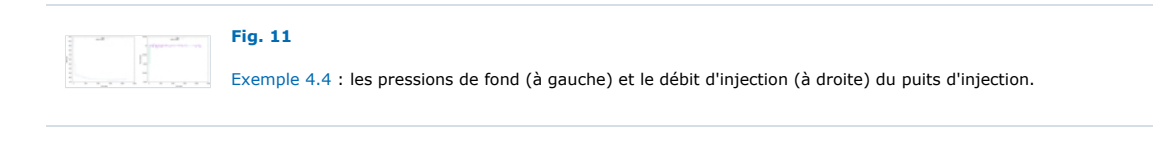

## **[Fig. 12](https://ogst.ifpenergiesnouvelles.fr/articles/ogst/full_html/2020/01/ogst200005/F12.html)**

[Exemple 4.4](#page-9-6) : les taux de production du puits de production P<sub>1</sub> : (a) le taux de production de pétrole; (b) le taux de production d'eau.

## **[Fig. 13](https://ogst.ifpenergiesnouvelles.fr/articles/ogst/full_html/2020/01/ogst200005/F13.html)**

<span id="page-9-5"></span>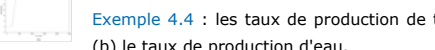

[Exemple 4.4](#page-9-6) : les taux de production de tous les puits de production: (a) le taux de production de pétrole; (b) le taux de production d'eau.

## *4.1.5 Contraintes de chauffage*

## <span id="page-10-3"></span>*Exemple 4.5*

Il n'y a que du pétrole lourd dans le réservoir. La densité molaire d'huile du lourd est de 0.10113 lb / Ibmole. La compressibilité est de 5.0e-6. Le poids molaire est de 600 lb / lbmol. La pression critique et la température critique de l'huile lourde sont respectivement de 0 psi et 0 F. Le *volume de la roche est supposé constant, ce qui préserve la masse rocheuse cellulaire et donc la capacité thermique de la roche à un T. donné. La condition initiale est la suivante: Les saturations en eau et en huile sont respectivement de 0,45 et 0,55. La fraction molaire de l'huile lourde* est de 1,0. La température initiale est de 125 F. La pression initiale est de 75 psi. La température du mort-terrain est de 125 F.Il y a un puits d'injection et deux puits de production P  $_j$  (j = 1, …, 2) dans le réservoir. Tous les puits sont verticaux avec des perforations de la première couche à la 4ème couche. Le puits d'injection se situe à (1, 1) avec un indice de puits de 1,0e4 md ft. Les puits de production se situent à (9, 1), (5, 5) positions de grille avec le même indice de puits de 1,0e4 md ft. Les contraintes de puits sont comme suit: Pour le puits d'injection, la pression maximale au fond du trou est de 5000 psi avec le débit d'eau d'injection maximal de 300 bbl / jour. Les deux puits de production sont des puits de chauffage. Pour le puits P<sub>1</sub>, la pression minimale au fond du trou est de 17 psi avec une vitesse de chauffage maximale de 1,0e6 *Btu / jour et une température du puits de 600 F. Le modèle de température est utilisé. La conductivité thermique est calculée en interne au lieu* d'utiliser l'indice de puits de la perforation. Le transfert de chaleur pour le puits P  $_1$ à chaque perforation est de 1,0e6 Btu / jour. Le coefficient *de gain d'un régulateur de température est de 4,0e4 Btu / jour F à chaque perforation de puits. Le point de consigne de température du* régulateur de température est de 500 F.Pour le puits P  $_2$  , la pression minimale au fond du trou est de 17 psi avec une vitesse de chauffage *maximale de 3,4e6 Btu / jour et une température du puits de 611 F.Le mode double débit / température est utilisé. La conductivité thermique* est calculée en interne au lieu d'utiliser l'indice de puits de la perforation. Le transfert de chaleur pour le puits P 2 à chaque perforation est de *1,0e6 Btu / jour. Le coefficient de gain d'un régulateur de température est de 4,0e4 Btu / jour F à chaque perforation de puits. La température de consigne du régulateur de température est de 500 F. Le temps de simulation va du premier jour au 730e jour.*

De même, tout d'abord, la pression de fond du trou et le débit d'injection du puits d'injection sont donnés sur la [figure 14](#page-10-0) qui montre que les résultats à la fois de la pression de fond du trou et du taux d'injection sont presque les mêmes que ceux du *CMG STARS* . Le taux de production de pétrole et les taux de production d'eau du puits *P* représentés sur la [figure 15](#page-10-1) diffèrent légèrement des résultats de *CMG* 1 *STARS* . Cela se produit également pour le débit d'huile de production sur le terrain et le débit d'eau sur le terrain illustrés à la [figure 16](#page-10-2) .

<span id="page-10-0"></span>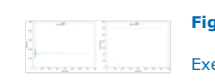

## **[Fig. 14](https://ogst.ifpenergiesnouvelles.fr/articles/ogst/full_html/2020/01/ogst200005/F14.html)**

[Exemple 4.5](#page-10-3) : les pressions de fond (à gauche) et le débit d'injection (à droite) du puits d'injection.

<span id="page-10-1"></span>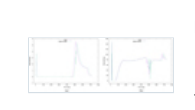

# **[Fig. 15](https://ogst.ifpenergiesnouvelles.fr/articles/ogst/full_html/2020/01/ogst200005/F15.html)**

[Exemple 4.5](#page-10-3) : les taux de production du puits de production  $P_1$  : (a) le taux de production de pétrole; (b) le taux de production d'eau.

<span id="page-10-2"></span>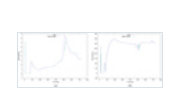

## **[Fig. 16](https://ogst.ifpenergiesnouvelles.fr/articles/ogst/full_html/2020/01/ogst200005/F16.html)**

[Exemple 4.5](#page-10-3) : les taux de production de tous les puits de production: (a) le taux de production de pétrole; (b) le taux de production d'eau.

# **4.2 Évolutivité**

Deux supercalculateurs sont employés, Cedar et Archer. Cedar est un supercalculateur de Compute Canada, qui possède un total de 58 416 cœurs de processeur pour le calcul et 584 GPU [\[33](#page-12-27) ]. Il utilise le réseau Intel OmniPath avec une bande passante de 100 Gbit / s. Archer est du UK National Supercomputing Service, qui est un supercalculateur Cray XC30. Il dispose de 4544 nœuds de mémoire standard, dont chacun possède deux processeurs de la série E5-2697 v2 (Ivy Bridge) à 12 cœurs et 2,7 GHz [[34](#page-12-28) ]. Ces nœuds sont connectés par le réseau Cray Aries dans une topologie Dragonfly.

## <span id="page-10-6"></span>*Exemple 4.6*

Cet exemple présente un grand modèle thermique avec une dimension de grille de 360 × 2000 × 1600, qui a 1,2 milliard de blocs de grille. 120 nœuds de calcul sont utilisés à l'aide du supercalculateur Cedar et jusqu'à 960 cœurs de processeur sont utilisés. Chaque nœud exécute 2, 4 et 8 cœurs de processeur (MPI). La méthode standard de Newton est appliquée avec une tolérance de 1e-10 et des itérations maximales de *10. Le système linéaire a 6 milliards d'inconnues, et le solveur linéaire BICGSTAB est appliqué, qui utilise une tolérance de 1e-10 et des* itérations maximales de [1](#page-12-1)00. Le preconditioner est la méthode CPR-FPF [11]. Ce modèle a plusieurs puits, Certains injectent de la vapeur dans le réservoir et certains produisent de l'eau, du pétrole et du gaz. [Le tableau](#page-10-4) 1 présente le temps de fonctionnement et la mémoire utilisée. La *[figure 17 montre l'évolutivité.](#page-10-5)*

<span id="page-10-5"></span>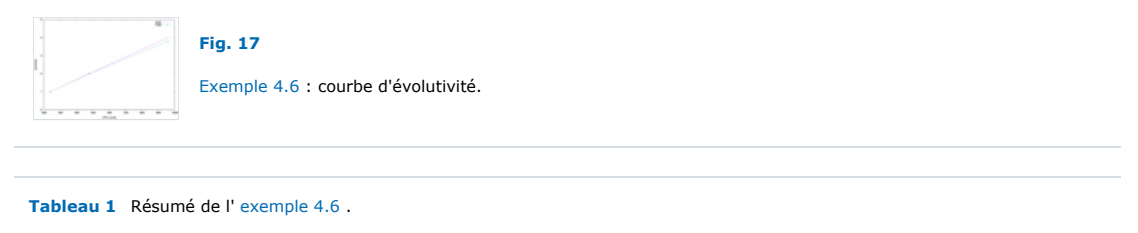

<span id="page-10-4"></span>[Le tableau](#page-10-4) 1 présente les temps d'exécution pour la simulation et le solveur linéaire, l'accélération et la mémoire nécessaires. Nous pouvons voir que lorsque plus de cœurs de processeur sont utilisés, le temps de simulation est réduit, ce qui signifie que le calcul parallèle est un excellent outil pour les simulations de réservoir. Le solveur linéaire utilise environ 50% du temps de simulation total, et il est clair que des

méthodes efficaces de solveur linéaire sont essentielles au succès des simulations de réservoir. De plus, d'énormes quantités de mémoire (environ 10 000 Go) sont nécessaires pour les simulations de réservoirs à grande échelle, ce qui est impossible pour nos ordinateurs de bureau. [Graphique 17](#page-10-5)montre que le simulateur, le solveur linéaire et le préconditionneur ont une excellente évolutivité. Cet exemple indique que notre simulateur parallèle peut gérer des modèles à grande échelle, et le solveur linéaire et le préconditionneur peuvent résoudre des systèmes linéaires avec des milliards d'inconnues.

## <span id="page-11-4"></span>*Exemple 4.7*

Cet exemple étudie un modèle thermique plus grand avec une dimension de grille de 9,2 milliards de blocs de grille et les systèmes linéaires résultants ont 46 milliards d'inconnues. 2048 nœuds sont employés. La méthode de Newton est appliquée avec une tolérance de 1e-4 et des *itérations maximales de 10. Le solveur linéaire est BICGSTAB avec une tolérance de 1e-3 et des itérations maximales de 100. Le préconditionneur est la méthode CPR-FPF avec découplage GJE. [Le tableau 2](#page-11-2) présente le temps de fonctionnement et la mémoire utilisée, et la [figure 18](#page-11-3) montre la courbe d'évolutivité (accélération globale).*

<span id="page-11-3"></span>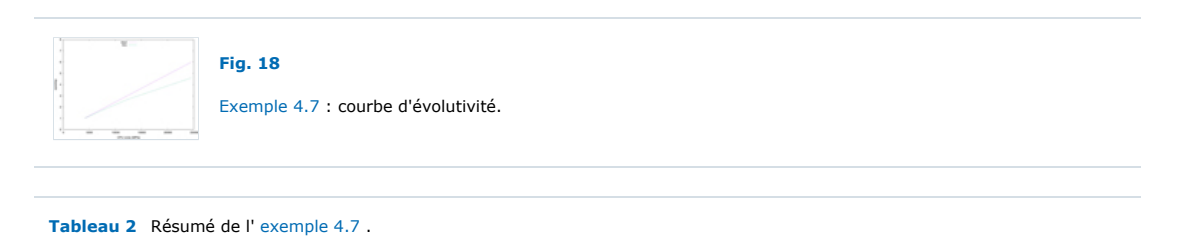

<span id="page-11-2"></span>[Le tableau](#page-11-2) 2 présente un résumé de cet exemple. Dans cet exemple, chaque nœud utilise 2, 4, 6 et 12 cœurs (MPI). Lorsque plusieurs cœurs sont utilisés sur un nœud, ces cœurs entrent en concurrence avec la bande passante mémoire et leur bande passante mémoire effective est réduite. Même si, d'après le tableau, nous pouvons voir que lorsque plus de noyaux sont utilisés, le temps de fonctionnement est réduit et une bonne accélération est observée. Lorsque 4 et 6 cœurs sont utilisés, le solveur linéaire et le simulateur ont une efficacité d'environ 90%, ce qui est excellent pour le calcul parallèle. Lorsque 12 cœurs sont utilisés, l'efficacité du solveur est toujours supérieure à 80% et l'efficacité globale est de 76%, bien que la bande passante effective soit réduite. Environ 90 000 Go sont nécessaires pour cette simulation thermique d'un milliard de dollars. [Graphique 18c](#page-11-3)ompare l'évolutivité idéale et l'évolutivité réelle. Nous pouvons en conclure que notre simulateur thermique parallèle peut calculer des modèles thermiques à très grande échelle et qu'il a une excellente évolutivité. Il peut bien gérer la modélisation dans les modèles de réservoir à grande échelle.

#### <span id="page-11-7"></span>*Exemple 4.8*

Cet exemple étudie un grand modèle thermique avec une dimension de grille de 20 milliards de blocs de grille utilisant 4096 nœuds et les systèmes linéaires résultants ont 100 milliards d'inconnues. La méthode de Newton est appliquée avec une tolérance de 1e-4 et des itérations maximales de 10. Le solveur linéaire est BICGSTAB avec une tolérance de 1e-3 et des itérations maximales de 100. Le préconditionneur est la *méthode CPR-FPF avec découplage GJE. [Le tableau](#page-11-5) 3 présente le temps de fonctionnement et la mémoire utilisée, et la [figure 19](#page-11-6) est l'évolutivité.*

<span id="page-11-6"></span>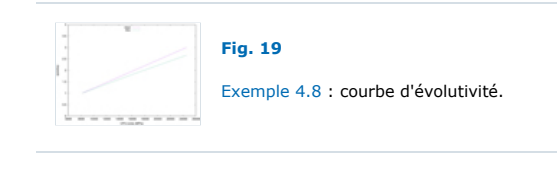

<span id="page-11-5"></span>**[Tableau 3](https://ogst.ifpenergiesnouvelles.fr/articles/ogst/full_html/2020/01/ogst200005/T3.html)** Résumé de l' [exemple 4.8](#page-11-7) .

L'évolutivité globale est bonne mais le solveur linéaire a une meilleure évolutivité. La consommation de mémoire est proportionnelle aux blocs de grille, ce qui signifie que si plus de ressources de calcul sont disponibles, des modèles plus grands peuvent être étudiés. Étant donné que le simulateur de réservoir thermique a une bonne évolutivité, le même modèle peut être exécuté plus rapidement si vous utilisez plus de nœuds de calcul. Ces exemples indiquent que notre simulateur thermique peut gérer des modèles thermiques géants et la modélisation de puits dans des simulations de réservoirs parallèles à grande échelle. Entre-temps, nous avons observé que lorsque plus de cœurs d'un processeur sont utilisés, l'évolutivité a tendance à diminuer, ce qui pourrait être causé par la bande passante de la mémoire, le réseau ou les algorithmes, et il est possible d'étudier et d'améliorer ses performances.

## <span id="page-11-0"></span>**5. Conclusion**

Cet article passe en revue la modélisation de puits pour le modèle de réservoir thermique. Différents types de puits sont introduits, y compris le puits d'injection, le puits de production et les appareils de chauffage (puits de chauffage). Le modèle de puits Peaceman est appliqué, où la mobilité, le rayon équivalent et différentes définitions d'indice de puits sont présentés, en particulier l'indice de puits. Il a de nombreux types de définitions et certains paramètres supplémentaires sont pris en compte, ce qui est pratique pour des applications réelles. Diverses opérations de puits et leurs équations mathématiques sont présentées. Ce sont les méthodes les plus couramment utilisées dans les simulations thermiques. Chaque opération a sa propre équation, et lorsque nous développons un simulateur, cela signifie que nous devons implémenter différents calculs et différents systèmes jacobiens. En outre, les opérations doivent être vérifiées et commutées pendant les simulations.*CMG STARS* . Les résultats montrent qu'ils correspondent très bien aux *CMG STARS* et notre simulateur parallèle interne a une excellente évolutivité, qui peut gérer des modèles de réservoir à grande échelle.

## <span id="page-11-1"></span>**Remerciements**

Le soutien du Département de génie chimique et pétrolier de l' *Université de Calgary et du Groupe de recherche sur la simulation des réservoirs* est grandement apprécié. La recherche est en partie financée par *CRSNG / AIEES / Foundation CMG* , *AITF iCore* , *IBM Thomas J.*

*Watson Research Center* et le *Frank and Sarah Meyer FCMG Collaboration Center for Visualization and Simulation* . La recherche est également *rendue* [possible](http://www.scinethpc.ca/) en partie grâce au soutien fourni par *WestGrid* ( [www.westgrid.ca](http://www.westgrid.ca/) ), *SciNet* ( [www.scinethpc.ca](http://www.scinethpc.ca/) ) et *Calcul Canada Calcul Canada* ( [www.computecanada.ca](http://www.computecanada.ca/) ).

## <span id="page-12-0"></span>**Les références**

- <span id="page-12-1"></span>· Liu H., Wang K., Chen Z. (2016) Une famille de préconditionneurs résiduels de presse contraints pour des simulations de réservoirs parallèles, Numer. Algèbe linéaire. Appl. 23, 120–146. [\[Google Scholar\]](https://scholar.google.com/scholar_lookup?title=A+family+of+constrained+press+residual+preconditioners+for+parallel+reservoir+simulations&author=Liu+H.%2C+Wang+K.%2C+Chen+Z.&journal=Numer.+Linear+Algeb.+Appl.&volume=23&pages=-146&publication_year=2016)
- Crookston RB, Culham WE, Chen WH (1979) Un modèle de simulation numérique pour les processus de récupération thermique, Soc. Animal de compagnie. Eng. J. 19, 37–58. [\[Google Scholar\]](https://scholar.google.com/scholar_lookup?title=A+numerical+simulation+model+for+thermal+recovery+processes&author=Crookston+R.B.%2C+Culham+W.E.%2C+Chen+W.H.&journal=Soc.+Pet.+Eng.+J.&volume=19&pages=-58&publication_year=1979)
- Coats KH (1980) Modèle de combustion in situ, SPE Soc. Animal de compagnie. Eng. AIME 20, 533–554. [\[Google Scholar\]](https://scholar.google.com/scholar_lookup?title=In-situ+combustion+model&author=Coats+K.H.&journal=SPE+Soc.+Pet.+Eng.+AIME&volume=20&pages=-554&publication_year=1980)
- Coats KH (1987) Simulation de réservoir, Pet. Eng. Handbook 48, 20–48. [\[Google Scholar\]](https://scholar.google.com/scholar_lookup?title=Reservoir+simulation&author=Coats+K.H.&journal=Pet.+Eng.+Handbook&volume=48&pages=-48&publication_year=1987)
- <span id="page-12-5"></span>Dogru AH, Li KG, Sunaidi HA, Habiballah WA, Fung LSK, Al-Zamil N., Shin D., McDonald AE, Srivastava NK (1999) Un simulateur de réservoir massivement parallèle pour la simulation de réservoir à grande échelle, dans: SPE Reservoir Simulation Symposium , 14-17 février, Houston, Texas. [\[Google Scholar\]](https://scholar.google.com/scholar_lookup?title=A+massively+parallel+reservoir+simulator+for+large+scale+reservoir+simulation&author=Dogru+A.H.%2C+Li+K.G.%2C+Sunaidi+H.A.%2C+Habiballah+W.A.%2C+Fung+L.S.K.%2C+Al-Zamil+N.%2C+Shin+D.%2C+McDonald+A.E.%2C+Srivastava+N.K.&publication_year=1999)
- <span id="page-12-4"></span>Hu X., Liu W., Qin G., Xu J., Zhang Z. (2011) Développement d'un pré-conditionneur de sous-espace auxiliaire rapide pour simulateurs de réservoir numériques, dans: SPE Reservoir Characterization and Simulation Conference and Exhibition. [\[Google Scholar\]](https://scholar.google.com/scholar_lookup?title=Development+of+a+fast+auxiliary+subspace+pre-conditioner+for+numerical+reservoir+simulators&author=Hu+X.%2C+Liu+W.%2C+Qin+G.%2C+Xu+J.%2C+Zhang+Z.&publication_year=2011)
- <span id="page-12-2"></span>. Redlich O., Kwong JN (1949) Sur la thermodynamique des solutions. v. une équation d'état. fugacités de solutions gazeuses, Chem. Rev. 44, 1, 233–244. [\[CrossRef\]](https://doi.org/10.1021/cr60137a013) [\[PubMed\]](http://www.ncbi.nlm.nih.gov/entrez/query.fcgi?cmd=Retrieve&db=PubMed&dopt=Abstract&list_uids=18125401) [\[Google Scholar\]](https://scholar.google.com/scholar_lookup?title=On+the+thermodynamics+of+solutions.+v.+an+equation+of+state.+fugacities+of+gaseous+solutions&author=Redlich+O.%2C+Kwong+J.N.&journal=Chem.+Rev.&volume=44&pages=-244&publication_year=1949&issn=0009-2665%2C1520-6890)
- <span id="page-12-3"></span>Bank R., Chan T. (1989) La procédure de factorisation par blocs alternés pour les systèmes d'équations aux dérivées partielles, BIT Numer. 4, 29, 938–954. [\[Google Scholar\]](https://scholar.google.com/scholar_lookup?title=The+alternate-block-factorization+procedure+for+systems+of+partial+differential+equations&author=Bank+R.%2C+Chan+T.&journal=BIT+Numer.&volume=4&pages=-954&publication_year=1989)
- <span id="page-12-6"></span>Peaceman DW (1978) Interprétation des pressions de bloc de puits dans la simulation numérique de réservoir, Soc. Animal de compagnie. Eng. J. 18, 3, 183–194. [\[Google Scholar\]](https://scholar.google.com/scholar_lookup?title=Interpretation+of+well-block+pressures+in+numerical+reservoir+simulation&author=Peaceman+D.W.&journal=Soc.+Pet.+Eng.+J.&volume=18&pages=-194&publication_year=1978)
- <span id="page-12-18"></span>CMG. (2015) Guide de l'utilisateur STARS, Computer Modeling Group Ltd, Calgary, Canada. [\[Google Scholar\]](https://scholar.google.com/scholar_lookup?doi=10.2516%2Fogst%2F2020058)
- Chen Z., Ewing RE, Jiang Q., Spagnuolo AM (2003) Analyse d'erreur pour les méthodes basées sur les caractéristiques pour les problèmes paraboliques dégénérés, SIAM J. Numer. Anal. 40, 1491-1515. [\[Google Scholar\]](https://scholar.google.com/scholar_lookup?title=Error+analysis+for+characteristics-based+methods+for+degenerate+parabolic+problems&author=Chen+Z.%2C+Ewing+R.E.%2C+Jiang+Q.%2C+Spagnuolo+A.M.&journal=SIAM+J.+Numer.+Anal.&volume=40&pages=-1515&publication_year=2003)
- <span id="page-12-7"></span>van Poolen HK, Breitenback EA, Thurnau DH (1968) Traitement des puits individuels et des grilles dans la modélisation des réservoirs, SPE J. 8, 341–346. [\[Google Scholar\]](https://scholar.google.com/scholar_lookup?title=Treatment+of+individual+wells+and+grids+in+reservoir+modeling&author=van+Poolen+H.K.%2C+Breitenback+E.A.%2C+Thurnau+D.H.&journal=SPE+J.&volume=8&pages=-346&publication_year=1968)
- <span id="page-12-8"></span>Chen Z., Huan G., Ma Y. (2006) Méthodes de calcul pour les écoulements multiphasiques dans les milieux poreux, Computational Science and Engineering Series, Vol. 2, SIAM, Philadelphie. [\[Google Scholar\]](https://scholar.google.com/scholar_lookup?author=Chen+Z.%2C+Huan+G.%2C+Ma+Y.&journal=Computational+methods+for+multiphase+flows+in+porous+media&volume=2&publication_year=2006)
- <span id="page-12-9"></span>Peaceman DW (1983) Interprétation des pressions de bloc de puits dans la simulation numérique de réservoir avec des blocs de grille non carrés et une perméabilité anisotrope, SPE J. 23, 3, 531–543. [\[Google Scholar\]](https://scholar.google.com/scholar_lookup?title=Interpretation+of+well-block+pressures+in+numerical+reservoir+simulation+with+non-square+grid+blocks+and+anisotropic+peameability&author=Peaceman+D.W.&journal=SPE+J.&volume=23&pages=-543&publication_year=1983)
- <span id="page-12-10"></span>Peaceman DW (1991) Présentation d'un puits horizontal en simulation numérique de réservoir SPE-21217, SPE Symposium on Reservoir Simulation, Anaheim. [\[Google Scholar\]](https://scholar.google.com/scholar_lookup?author=Peaceman+D.W.&journal=Presentation+of+a+horizontal+well+in+numerical+reservoir+simulation+SPE-21217&publication_year=1991)
- <span id="page-12-11"></span>Chen Z., Zhang Y. (2009) Modèles d'écoulement de puits pour diverses méthodes numériques, Int. J. Numer. Anal. Modèle. 6, 375–388. [\[Google Scholar\]](https://scholar.google.com/scholar_lookup?title=Well+flow+models+for+various+numerical+methods&author=Chen+Z.%2C+Zhang+Y.&journal=Int.+J.+Numer.+Anal.+Model.&volume=6&pages=-388&publication_year=2009)
- <span id="page-12-12"></span>· Abou-Kassem JH, Aziz K. (1985) Modèles de puits analytiques pour la simulation de réservoir, SPE J. 25, 4, 573-579. [\[Google Scholar\]](https://scholar.google.com/scholar_lookup?title=Analytical+well+models+for+reservoir+simulation&author=Abou-Kassem+J.H.%2C+Aziz+K.&journal=SPE+J.&volume=25&pages=-579&publication_year=1985)
- <span id="page-12-13"></span>• Nolen JS (1990) Traitement des puits dans la simulation de réservoir, Rapport technique. [\[Google Scholar\]](https://scholar.google.com/scholar_lookup?title=Treatment+of+wells+in+reservoir+simulation&author=Nolen+J.S.&publication_year=1990)
- <span id="page-12-14"></span>• Jiang YL (2007) Techniques for modelling complex reservoirs and advanced wells, PhD Thesis, Stanford University, Stanford, CA, [Google Scholar]
- <span id="page-12-15"></span>[Dong C. \(2012\) An integrated multi-component reservoir-wellbore thermal model, PhD Thesis, University of Calgary, Calgary, AB. \[Google](https://scholar.google.com/scholar_lookup?author=Dong+C.&journal=An+integrated+multi-component+reservoir-wellbore+thermal+model&publication_year=2012) Scholar]
- <span id="page-12-16"></span>· Holmes JA, Barkve T., Lund O. (1998) Application d'un modèle de puits multisegment pour simuler l'écoulement dans des puits avancés, dans: SPE-50646, SPE European Petroleum Conference. [\[Google Scholar\]](https://scholar.google.com/scholar_lookup?title=Application+of+a+multisegment+well+model+to+simulate+flow+in+advanced+wells&author=Holmes+J.A.%2C+Barkve+T.%2C+Lund+O.&publication_year=1998)
- <span id="page-12-17"></span>· [Xiong WQ \(2014\) Développement d'un simulateur de puits de forage thermique autonome, Université de Calgary, Calgary, AB. \[Google](https://scholar.google.com/scholar_lookup?author=Xiong+W.Q.&journal=Development+of+a+standalone+thermal+wellbore+simulator&publication_year=2014) Scholar]
- <span id="page-12-19"></span>Huang CK (2009) Développement d'un simulateur général de réservoir d'huile thermique dans un cadre modulaire, Thèse de doctorat, Université de l'Utah, Salt Lake City, UT. [\[Google Scholar\]](https://scholar.google.com/scholar_lookup?author=Huang+C.K.&journal=Development+of+a+general+thermal+oil+reservoir+simulator+under+a+modularized+framework&publication_year=2009)
- <span id="page-12-20"></span>[He R., Yang B., Liu H., Chen Z. \(2018\) Un nouveau simulateur de combustion in situ pour ordinateurs parallèles, ArXiv e-prints \[ arXiv:](https://arxiv.org/abs/1811.11992) 1811.11992 ]. [\[Google Scholar\]](https://scholar.google.com/scholar_lookup?title=A+new+in-situ+combustion+simulator+for+parallel+computers&author=He+R.%2C+Yang+B.%2C+Liu+H.%2C+Chen+Z.&publication_year=2018)
- <span id="page-12-21"></span>Chen Z. (2007) Reservoir simulation: Mathematical techniques in oil recovery, CBMS-NSF Regional Conference Series in Applied Mathematics, Vol. 77, SIAM, Philadelphie. [\[Google Scholar\]](https://scholar.google.com/scholar_lookup?author=Chen+Z.&journal=Reservoir+simulation%3A+Mathematical+techniques+in+oil+recovery&publication_year=2007)
- <span id="page-12-22"></span>Corey AT, Rathjens CH, Henderson JH, Wyllie MRJ (1956) Perméabilité relative triphasée, J. Pet. Technol. 8, 11, 63–65. [\[Google Scholar\]](https://scholar.google.com/scholar_lookup?title=Three-phase+relative+permeability&author=Corey+A.T.%2C+Rathjens+C.H.%2C+Henderson+J.H.%2C+Wyllie+M.R.J.&journal=J.+Pet.+Technol.&volume=8&pages=-65&publication_year=1956)
- · Naar J., Wygal RJ (1961) Perméabilité relative d'imbibition triphasée, Soc. Animal de compagnie. Eng. J. 1, 4, 254-258. [\[Google Scholar\]](https://scholar.google.com/scholar_lookup?title=Three-phase+imbibition+relative+permeability&author=Naar+J.%2C+Wygal+R.J.&journal=Soc.+Pet.+Eng.+J.&volume=1&pages=-258&publication_year=1961)
- Stone HL (1970) Modèle de probabilité pour estimer la perméabilité relative triphasée, J. Pet. Technol. 22, 2, 214–218. [\[Google Scholar\]](https://scholar.google.com/scholar_lookup?title=Probability+model+for+estimating+three-phase+relative+permeability&author=Stone+H.L.&journal=J.+Pet.+Technol.&volume=22&pages=-218&publication_year=1970)
- <span id="page-12-23"></span>[Delshad M., Pope GA \(1989\) Comparaison des modèles triphasés de perméabilité relative de l'huile, Transp. Porous Media 4, 1, 59–83. \[Google](https://scholar.google.com/scholar_lookup?title=Comparison+of+the+three-phase+oil+relative+permeability+models&author=Delshad+M.%2C+Pope+G.A.&journal=Transp.+Porous+Media&volume=4&pages=-83&publication_year=1989) **Scholarl**
- <span id="page-12-24"></span>Stone HL (1973) Estimation de la perméabilité relative triphasée et des données d'huile résiduelle, J. Can. Animal de compagnie. Technol. 12, 4, 53–61. [\[Google Scholar\]](https://scholar.google.com/scholar_lookup?title=Estimation+of+three-phase+relative+permeability+and+residual+oil+data&author=Stone+H.L.&journal=J.+Can.+Pet.+Technol.&volume=12&pages=-61&publication_year=1973)
- <span id="page-12-25"></span>Vinsome PK, Westerveld JD (1980) Une méthode simple pour prédire les pertes de chaleur des roches de calotte et de base dans des simulateurs de réservoirs thermiques, J. Can. Animal de compagnie. Technol. 19, 3, 87-90. [\[Google Scholar\]](https://scholar.google.com/scholar_lookup?title=A+simple+method+for+predicting+cap+and+base+rock+heat+losses+in+thermal+reservoir+simulators&author=Vinsome+P.K.%2C+Westerveld+J.D.&journal=J.+Can.+Pet.+Technol.&volume=19&pages=-90&publication_year=1980)
- <span id="page-12-26"></span>Aziz K., Ramesh AB, Woo PT (1987) Quatrième projet de solution comparative SPE: Comparaison de simulateurs d'injection de vapeur, SPE-13510-PA, J. Pet. Technol. 39, 12, 1576–1584. [\[Google Scholar\]](https://scholar.google.com/scholar_lookup?title=Fourth+SPE+comparative+solution+project%3A+Comparison+of+steam+injection+simulators%2C+SPE-13510-PA&author=Aziz+K.%2C+Ramesh+A.B.%2C+Woo+P.T.&journal=J.+Pet.+Technol.&volume=39&pages=-1584&publication_year=1987)
- <span id="page-12-27"></span>Supercalculateur de cèdre, Calcul Canada. <https://docs.computecanada.ca/wiki/Cedar>. [\[Google Scholar\]](https://scholar.google.com/scholar_lookup?doi=10.2516%2Fogst%2F2020058)
- <span id="page-12-28"></span>Supercalculateur Archer, UK National Supercomputing Service.<https://www.archer.ac.uk/about-archer/>. [\[Google Scholar\]](https://scholar.google.com/scholar_lookup?doi=10.2516%2Fogst%2F2020058)

# <span id="page-13-0"></span>**Tous les tableaux**

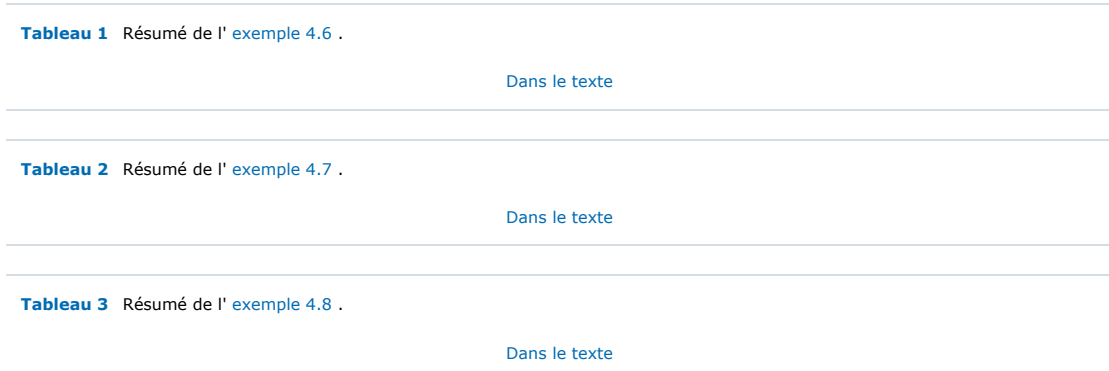

# <span id="page-13-1"></span>**Tous les chiffres**

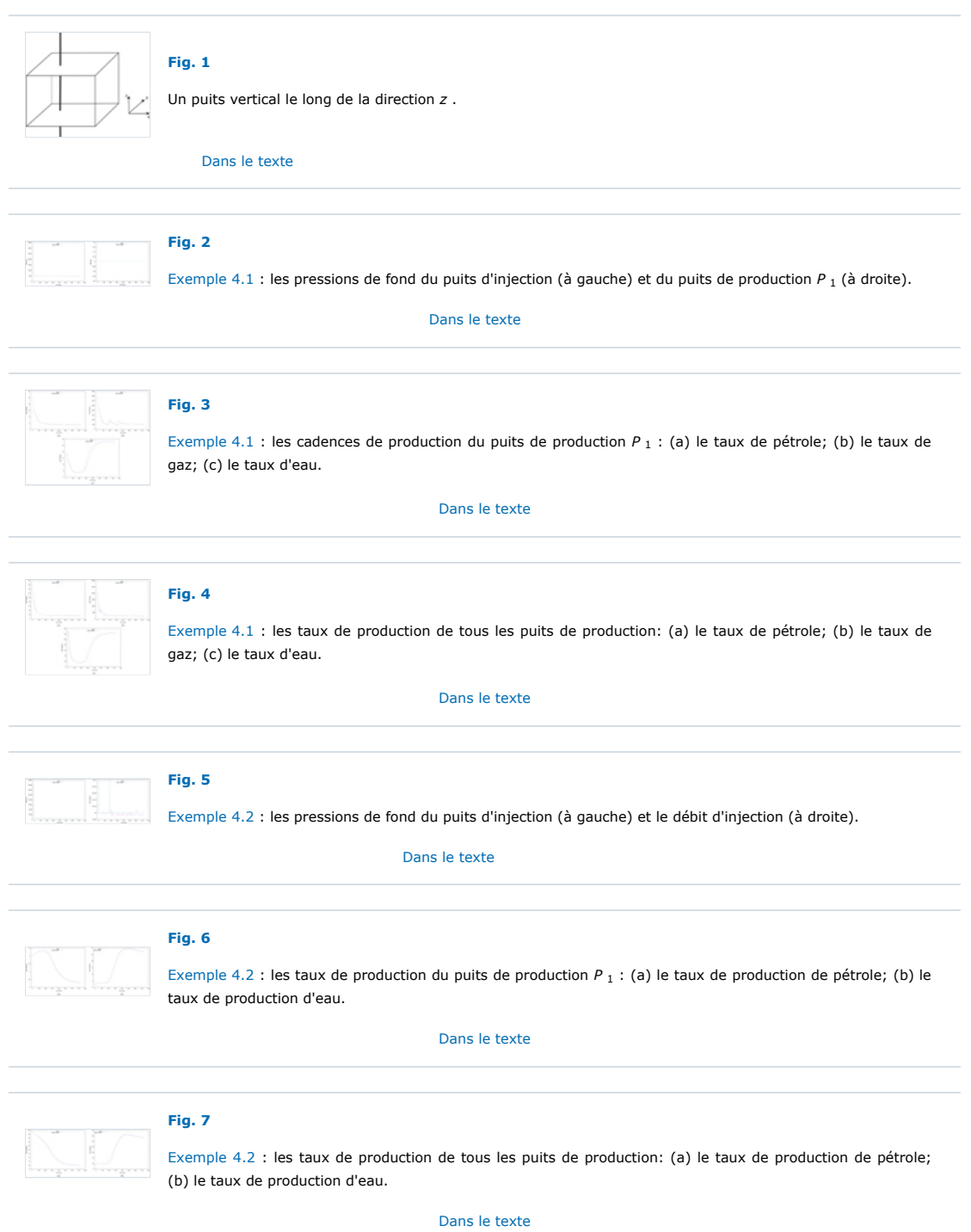

**[Fig. 8](https://ogst.ifpenergiesnouvelles.fr/articles/ogst/full_html/2020/01/ogst200005/F8.html)** đ

# [Dans le texte](#page-9-0)

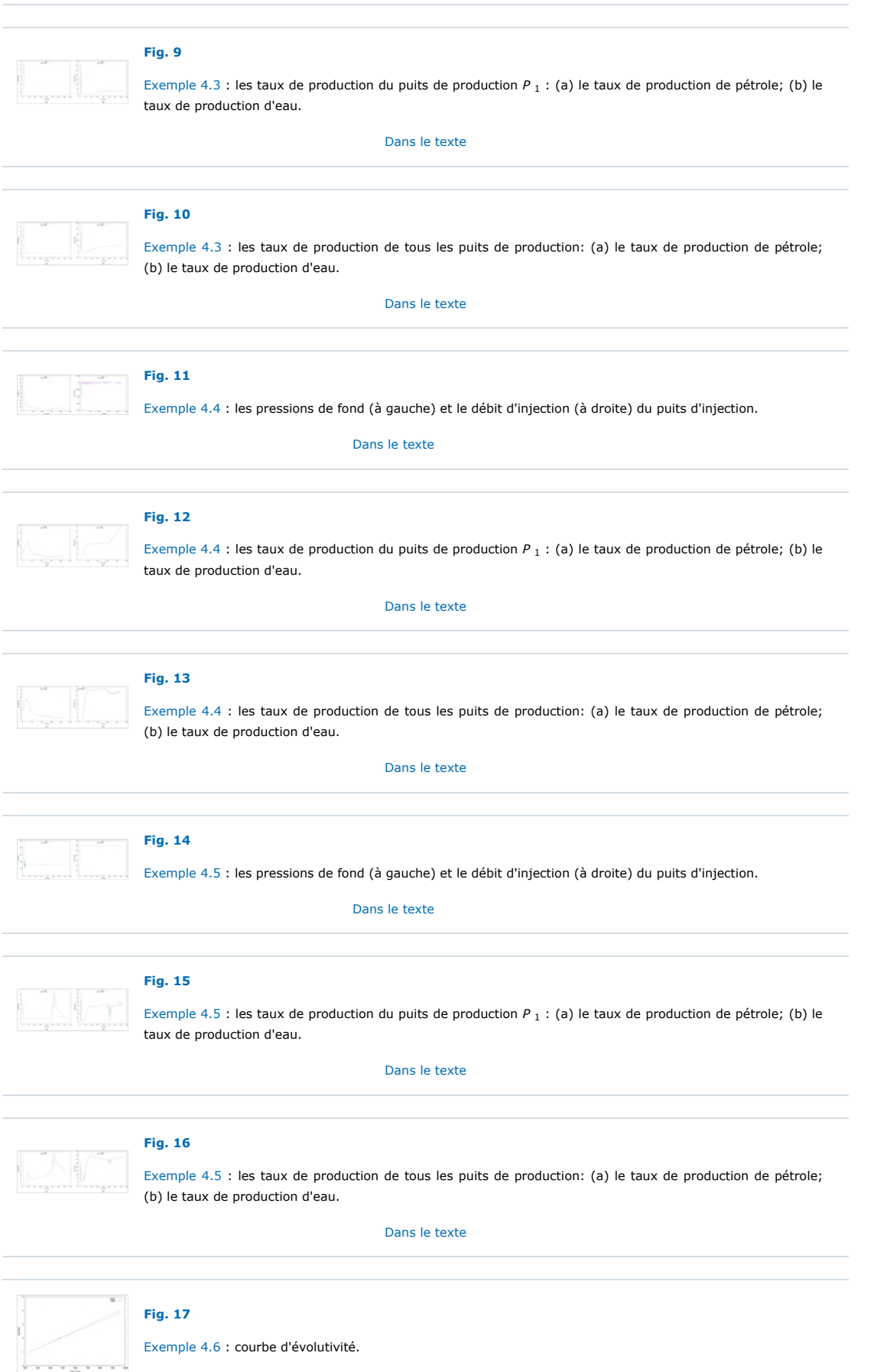

[Dans le texte](#page-10-5)

# **[Fig. 18](https://ogst.ifpenergiesnouvelles.fr/articles/ogst/full_html/2020/01/ogst200005/F18.html)**

[Exemple 4.7](#page-11-4) : courbe d'évolutivité.

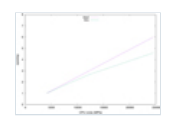

[Dans le texte](#page-11-3)

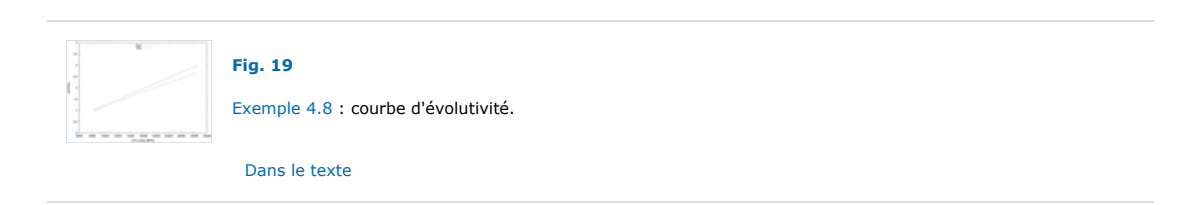

**[Contacts](https://ogst.ifpenergiesnouvelles.fr/contact-us) [Politique de confidentialité](https://www.edpsciences.org/en/privacy-policy)**